# Západočeská univerzita v Plzni Fakulta aplikovaných věd Katedra informatiky a výpočetní techniky

# Bakalářská práce

# Simulace lentikulární desky

Plzeň, 2017 Milan Brunclík

# Prohlášení

Prohlašuji, že jsem bakalářskou práci vypracoval samostatně a výhradně s použitím citovaných pramenů.

V Plzni dne 2.5.2017

Milan Brunclík

## Abstract

English title of this thesis is Lenticular Sheet Simulation. It is focused on lenticular sheets and their simulations and it explains principles behind lenticular technology and its application. It contains description of various mechanical and optical parameters of lenticular sheet (mechanical and visual pitch, thickness, curvature radius, viewing angle and refraction index). It includes an analysis of various methods used to specify and measure these parameters with special attention paid to use only ordinary tools. This analysis is extended with practical experiments with real sheets to validate and asses usability of these methods. This part also contains simulations done to examine dependencies between sheet parameters and principles of measurement methods. Part of this work is software application used to make these simulations.

## Abstrakt

Tato práce se zabývá lentikulárními deskami a jejich simulací. Je v ní popsán princip, na kterém je deska založena, a oblasti použití. Obsahuje popis mechanických a optických parametrů, které jsou pro desku charakteristické (mechanická a vizuální rozteč, tloušťka, poloměr zakřivení, zorný úhel a index lomu). Jsou zde analyzovány metody použitelné pro jejich stanovení pomocí běžně dostupných pomůcek. Teoretická část je doplněna experimenty s reálnými deskami, pomocí nichž se ověřovala použitelnost těchto metod. Součástí práce je řada simulací, kterými byla zkoumána závislost mezi některými parametry a podstata metod pro jejich stanovení. Práce obsahuje softwarovou aplikaci, která byla za tímto účelem vyvinuta.

# Obsah

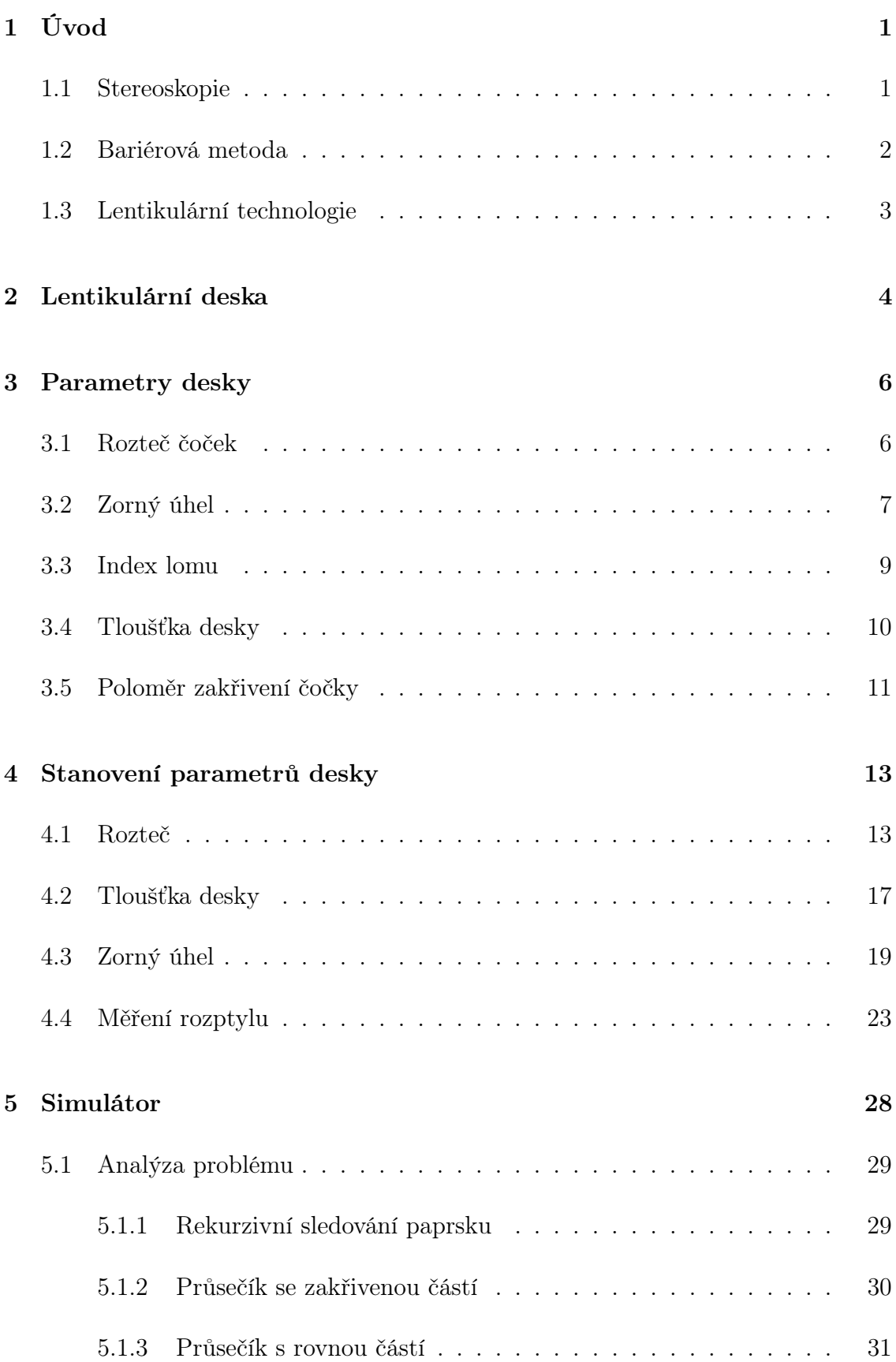

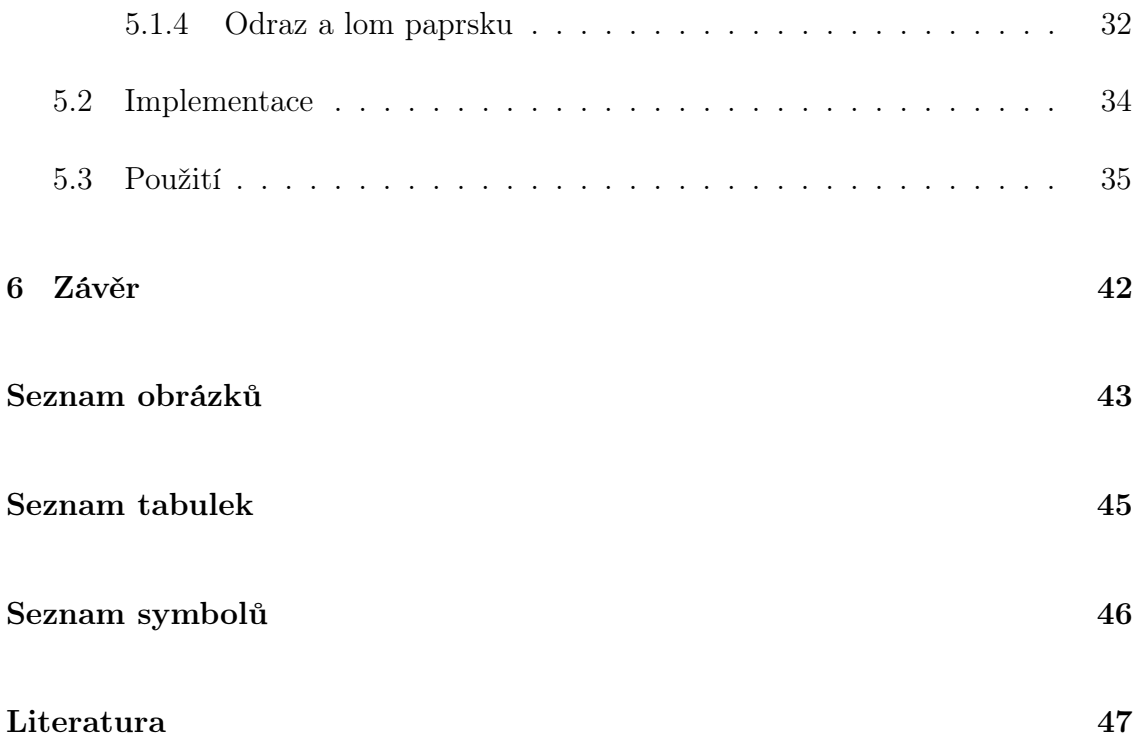

# <span id="page-8-0"></span>1 Úvod

Tato bakalářská práce na téma "Simulace lentikulární desky" se věnuje lentikulárním deskám, které jsou klíčovým prvkem technologie nazývané lentikulární tisk. Cílem práce je navrhnout postupy, které by pomocí běžně dostupných prostředků umožnily odhadovat parametry lentikulární desky. Takto získané hodnoty by bylo možné použít v aplikaci pro náhled lentikulárního tisku LenticularPreview<sup>[1](#page-8-2)</sup>.

V následujícím textu se budu věnovat popisu toho, jak lentikulární deska vypadá, na jakých principech je založena a jaké jsou její základní parametry. Pro hlubší pochopení principů a snazší experimentování jsem vytvořil simulátor průchodu paprsku lentikulární deskou. Ten je přílohou této práce a je mu věnována kapitola [5](#page-35-0) na konci textu. Pokud se budu dále v textu zmiňovat o simulátoru a výsledcích simulace, jde o data získaná tímto nástrojem.

Protože se s tímto textem může setkat čtenář, kterému termíny z předchozího odstavce mohou znít cize, zařadil jsem do textu stručný úvod do této problematiky vycházející z [\[3,](#page-54-1) [8,](#page-54-2) [9,](#page-54-3) [10\]](#page-54-4). Čtenář obeznámený se základy může tuto kapitolu přeskočit.

## <span id="page-8-1"></span>1.1 Stereoskopie

Lentikulární tisk patří do skupiny metod, které se používají pro vytvoření iluze prostorového vjemu. Při pozorování našeho okolí vzniká prostorový vjem v mozku složením obrazu z očí, kdy levé a pravé oko sledují scénu z různých úhlů.

Pokud bychom chtěli dosáhnout podobného efektu uměle, je třeba vytvořit pro každé oko příslušný obraz. Tato technika se nazývá stereoskopie. První zařízení pracující na principu vytvoření odlišného obrazu pro levé a pravé oko (stereoskop) se objevilo v polovině 19. století a mělo formu stereoskopických brýlí. Jejich pomocí divák sledoval scénu tvořenou dvojicí oddělených obrázků, kde každé oko vidělo svůj obrázek. Nevýhodou této techniky bylo, že každý divák potřeboval vlastní prohlížeč se sadou obrázků.

<span id="page-8-2"></span><sup>&</sup>lt;sup>1</sup>Tato aplikace vznikla na KIV FAV v roce 2015 a jejím autorem je Petr Vaněček

Do kategorie stereoskopie můžeme zařadit také 3D brýle používané při sledování filmů v kině nebo na displeji TV. V tomto případě je obraz pro obě oči promítán na společnou plochu pro více diváků a obraz je rozdělen pro pravé a levé oko až v brýlích. Pro oddělení obrazu se používají různé typy filtrů v závislosti na použité zobrazovací technologii. Jak fungují různé typy filtrů je popsáno např. na stránkách UF3D [\[6\]](#page-54-5) v kapitole "Stereoskopické displeje".

#### <span id="page-9-0"></span>1.2 Bariérová metoda

Potřebu použití speciálního prohlížeče na straně diváka odstraňují autostereoskopické metody. Ty pracují na odlišném principu – k oddělení obrazu pro levé a pravé oko dochází na straně pozorovaného obrazu. Princip ukazuje bariérová metoda, která je po technické stránce velmi jednoduchá. Před obrazem je připevněna bariéra (deska se svislými štěrbinami), která propouští obraz určený pro dané oko a ostatní zakrývá. Tuto situaci ilustruje obrázek [1.](#page-9-1)

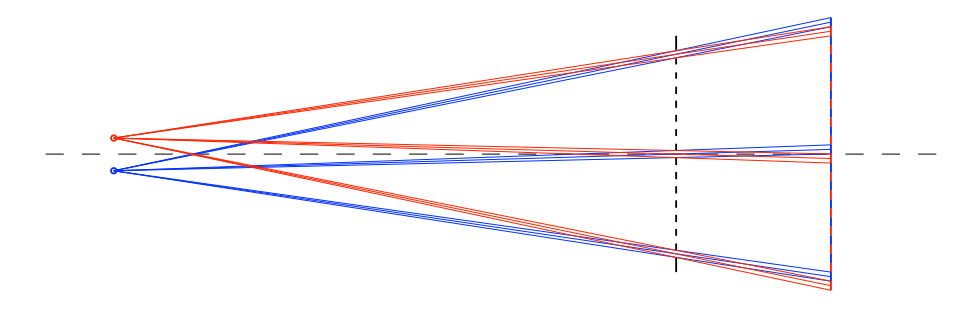

<span id="page-9-1"></span>Obrázek 1: Bariérová metoda

Při přípravě podkladu jsou oba obrazy rozděleny na svislé proužky a proloženy (viz obrázek [2\)](#page-10-1) – z levého obrázku se vyberou sudé sloupce a z pravého liché (pořadí je prohozené). Vzdálenost bariéry od podkladu, rozteč a šířka štěrbin jsou stanoveny tak, aby divák z určeného místa viděl levým okem sloupečky z levého obrazu a pravým okem z pravého obrazu. Poloha diváka před obrazem je velmi důležitá – pokud se dostane mimo určenou oblast, uvidí levé oko obraz pro pravé oko a naopak, případně uvidí obě oči stejný obraz. Tyto situace jsou detailně rozebrány na stránkách UF3D [\[6\]](#page-54-5) v kapitole "Podstata autostereoskopického vícepohledového displeje".

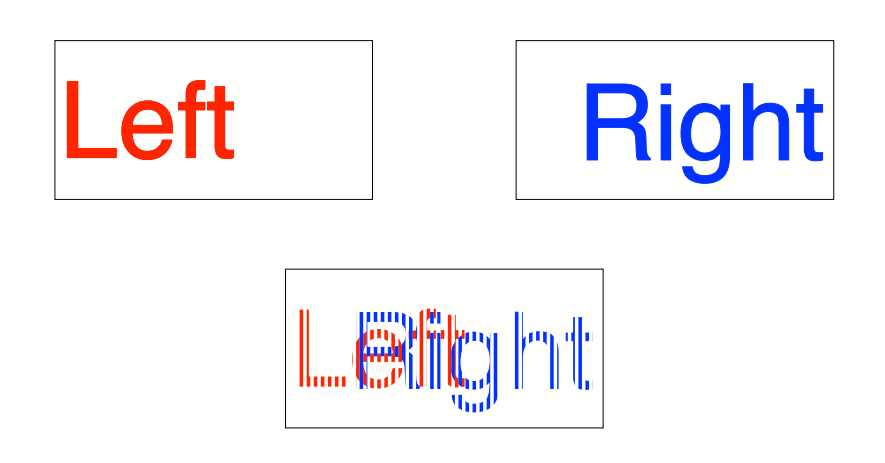

Obrázek 2: Podklad pro bariérovou metodu

<span id="page-10-1"></span>Maska, která slouží pro filtrování obrazu, představuje zároveň slabé místo této metody. Tím je blokování části obrazu maskovacími proužky – čím jsou širší, tím užší jsou štěrbiny a tím méně světla propustí. Užší štěrbiny na druhé straně dovolí zvětšit zónu, ze které je možné pozorovat obraz bez chyb a narušení prostorové iluze. Šířka štěrbiny proto závisí na konkrétním použití.

#### <span id="page-10-0"></span>1.3 Lentikulární technologie

Zdokonalením bariéry je lentikulární technologie, která místo štěrbin pro výběr obrazu používá čočky, jenž v závislosti na pozorovacím úhlu zobrazí určitou část obrazu pod nimi. Čočky mají tvar "válců", jejichž podélné osy jsou rovnoběžné s osami štěrbin v bariéře. Díky tomuto tvaru mají optické vlastnosti čočky pouze v jedné rovině (kolmé na osu válce). Dále v textu se budu věnovat této technologii.

## <span id="page-11-0"></span>2 Lentikulární deska

V předchozí kapitole jsem se zmínil o technologii, která používá soustavu čoček ve formě desky. Na obrázku [3](#page-11-1) je vidět, jak taková deska vypadá. Je tvořena řadami čoček válcového tvaru, které jsou umístěny těsně vedle sebe a jsou rovnoběžné. Většinou jsou vyrobeny z plastu – nejčastěji z polykarbonátu, akrylátu nebo PET. Velikost čoček může být různá a závisí na pozorovací vzdálenosti, pro kterou je deska určena. V praxi se můžeme setkat s rozměry od desetin mm po jednotky mm.

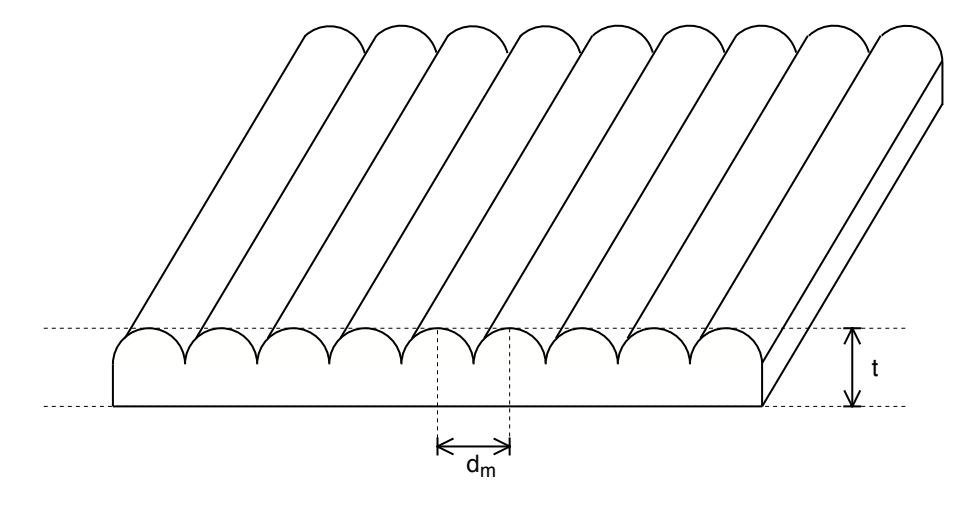

<span id="page-11-1"></span>Obrázek 3: Lentikulární deska

Paprsek, který prochází čočkou, se láme dle Snellova zákona[\[13\]](#page-54-6). Čočka tak zobrazuje zvětšenou část pozadí, která odpovídá úhlu pohledu. Obrázek [4](#page-11-2) ukazuje, jak vypadá průchod paprsků pro dva různé směry. Příprava pozadí vypadá podobně jako u bariérové metody – opět vznikne složením z více obrázků, které jsou rozřezány na proužky a sestaveny v obráceném pořadí. Pokud se jako pozadí používá potištěná plocha, tak se celý proces její přípravy a výroby nazývá lentikulárním tiskem. V případě, kdy jako pozadí slouží displej, používáme termín lentikulární displej.

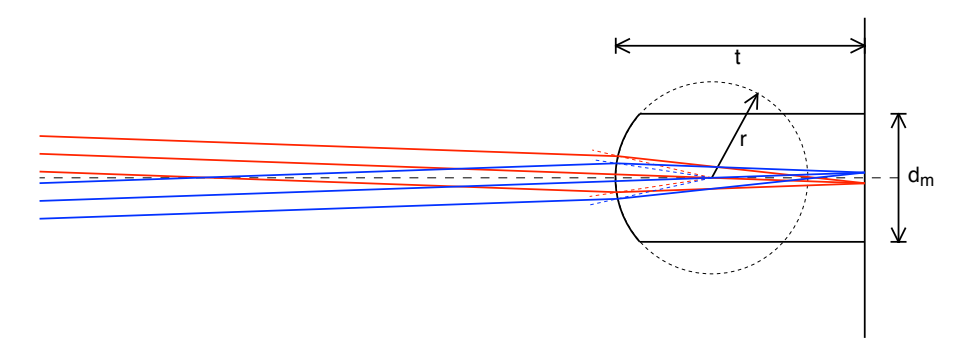

<span id="page-11-2"></span>Obrázek 4: Lentikulární čočka

Vlastnost, kdy nám čočka zobrazuje pro určité úhly pohledu odpovídající části podkladu, je možné využít pro získání několika typů vizuálních efektů. Kromě již zmiňované iluze prostorového obrazu, kdy levé a pravé oko vidí různý obraz, to jsou různé typy dynamických efektů, které vznikají vzájemným pohybem desky a pozorovatele (změnou úhlu). Zde většinou obě oči vidí stejný obraz (díky použití vodorovné orientace čoček), který se postupně mění. Mezi nejznámější takové efekty patří:

- jednoduchá animace pohyb objektu je rozfázován do několika snímků
- změna velikosti jednotlivé snímky zobrazují předmět s různou velikostí
- proměna snímky zachycují postupnou proměnu jednoho objektu v jiný
- náhlá výměna snímků

Za určitých podmínek je možné oba typy efektů kombinovat a získat tak např. 3D obraz s paralaxou, kdy se mění poloha blízkého objektu vůči vzdálenému pozadí při drobné změně úhlu pohledu.

## <span id="page-13-0"></span>3 Parametry desky

Vlastnosti desky jsou popsány řadou parametrů, které můžeme rozdělit do několika skupin:

- mechanické mechanická rozteč čoček, tloušťka, poloměr zakřivení čočky
- optické vizuální rozteč čoček, zorný úhel, index lomu
- chemické složení materiálu

V následujících kapitolách se budu věnovat těm parametrům, které mají zásadní vliv na optické vlastnosti, protože ty jsou důležité pro předtiskovou přípravu podkladu a simulaci průchodu paprsku.

#### <span id="page-13-1"></span>3.1 Rozteč čoček

Rozteč lentikulárních čoček je jedním z hlavních parametrů desky, který má vliv na přípravu podkladu pro tisk. Je možné ji uvádět jako šířku čočky nebo vzdálenost jejich středů, ale běžně se používá převrácená hodnota, která vyjadřuje počet čoček na jednotku délky (nejčastěji palec – inch). V praxi se udává jako počet čoček na palec (Lenticules per inch) –  $Lpi^2$  $Lpi^2$ .

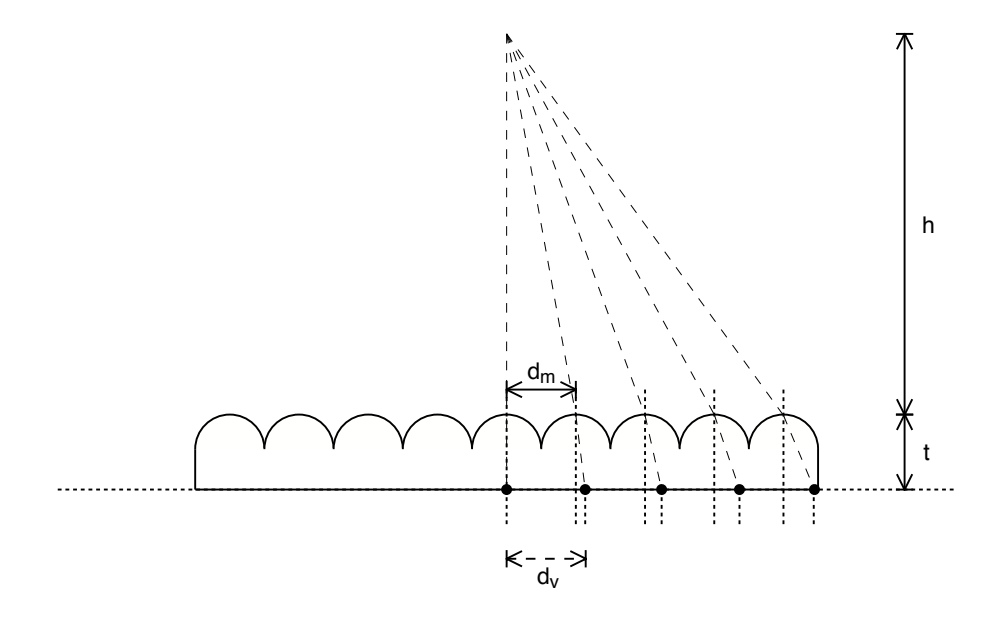

<span id="page-13-3"></span>Obrázek 5: Vizuální a mechanická rozteč

<span id="page-13-2"></span><sup>&</sup>lt;sup>2</sup>Zde je vhodné upozornit na rozdíl mezi jednotkami  $Lpi$  (Lenticules per inch) a lpi (lines per inch), které se používají pro definici hustoty rastru používaného v ofsetovém tisku.

Takto definovaná rozteč  $d_m$  se označuje jako mechanická (mechanical pitch), protože vyjadřuje mechanickou vzdálenost čoček na desce. Ta je určena formou při výrobě desky a je uváděna výrobcem. Při přípravě podkladu je třeba vzít také v úvahu vzdálenost pozorovatele od desky, protože paprsky od jednotlivých čoček přicházejí pod různými úhly a dochází k jejich lomu. Tuto situaci ilustruje obrázek [5.](#page-13-3) Tato rozteč se nazývá vizuální a její hodnota v Lpi je menší než u mechanické rozteče.

Faktory, které ovlivňují vizuální rozteč  $d_v$ , jsou mimo jiné vzdálenost pozorovatele od desky h a tloušťka desky t. Čím je odstup pozorovatele větší nebo deska tenčí, tím menší je rozdíl mezi mechanickou  $d_m$  a vizuální  $d_v$  roztečí. Při pohledu z nekonečna jsou potom identické, protože paprsky procházejí deskou paralelně.

#### <span id="page-14-0"></span>3.2 Zorný úhel

Dalším významným parametrem lentikulární desky je zorný úhel  $\varphi$  znázorněný na obrázku [6.](#page-14-1) Ten je svírán extrémními paprsky vycházejícími z potištěné oblasti příslušející jedné čočce.

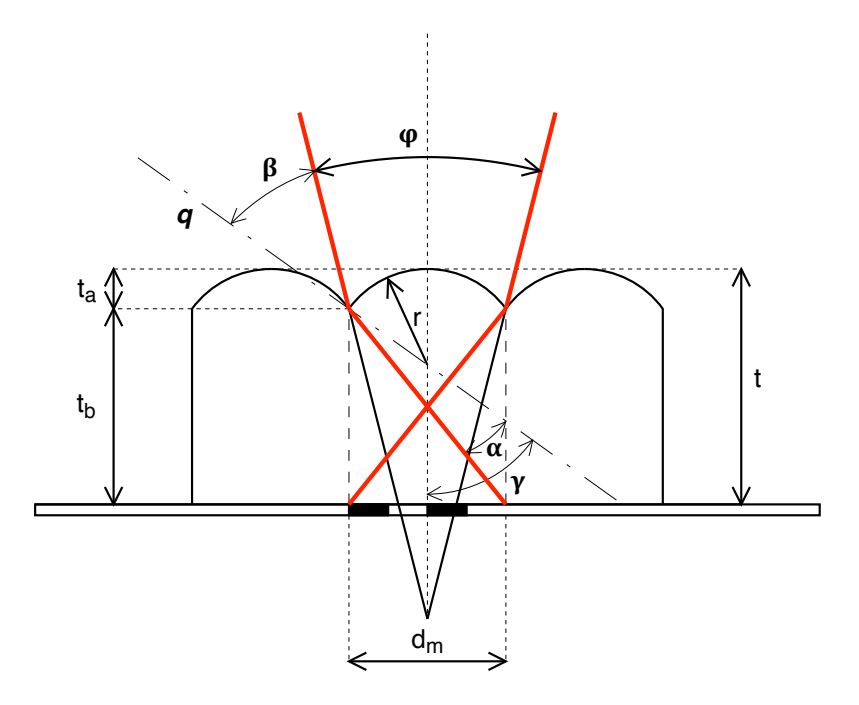

<span id="page-14-1"></span>Obrázek 6: Zorný úhel

Pro úhel  $\varphi$  platí následující vztahy (převzaté z [\[5\]](#page-54-7))

$$
\varphi = 2(\gamma - \beta),
$$

kde úhel β svírá paprsek vycházející z čočky krajním bodem s kolmicí k povrchu čočky (normálou) q v tomto bodě, γ představuje úhel mezi osou čočky a normálou. Podle Snellova zákona zde platí následující

$$
\beta = \arcsin\left(\frac{n\sin\alpha}{n_v}\right).
$$

Konstanty n a  $n_v$  představují index lomu světla v materiálu čočky a ve vzduchu, úhel α svírá vnitřní paprsek s normálou. Pro něj platí následující vztah

$$
\alpha = \gamma - \arctan\left(\frac{d_m}{t_b}\right),
$$

kde  $d_m$  je šířka čočky a  $t_b$  tloušťka substrátu pod ní. Ty plynou z následujících vztahů

$$
\gamma = \arcsin\left(\frac{d_m}{2r}\right),
$$
  
\n
$$
t_b = t - t_a,
$$
  
\n
$$
t_a = r - \sqrt{r^2 - \left(\frac{d_m}{2}\right)^2}.
$$

V praxi je zorný úhel dalším údajem, který uvádí výrobce desek. Jak je z jeho odvození zřejmé, nese v sobě také informaci o poloměru zakřivení čočky r a indexu lomu n, protože oba tyto faktory jsou spolu s tloušťkou desky t a mechanickou roztečí  $d_m$  pro výsledný úhel určující.

Jiná definice zorného úhlu, která je zmíněna v [\[6\]](#page-54-5), používá místo extrémních paprsků paprsky procházející středem zakřivení čočky. Situace je znázorněna na obrázku [7.](#page-15-0)

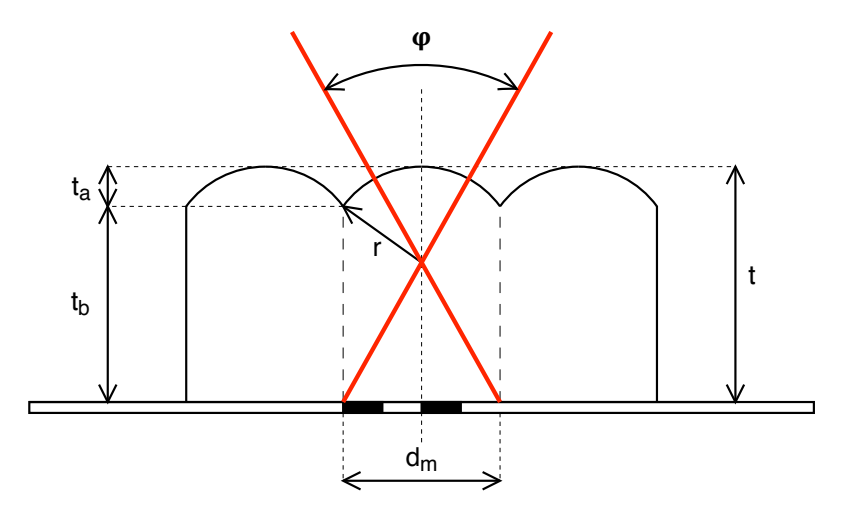

<span id="page-15-0"></span>Obrázek 7: Zorný úhel – alternativa

Na takto definovaný zorný úhel nemá index lomu čočky vliv, protože paprsky se v tomto případě nelámou, a závisí tak pouze na rozteči  $d_m$ , tloušťce t a poloměru zakřivení r.

Úhel  $\varphi$  lze v tomto případě vyjádřit vztahem

$$
\varphi = 2 \arctan \frac{d_m}{2(t-r)}.
$$

Hodnota úhlu se u běžně dostupných polymerových desek pohybuje mezi 24° a 60°. Desky se zorným úhlem 24° - 30° se používají pro vytvoření iluze 3D obrazu – zde je třeba, aby každé oko vidělo jiný obraz. Desky se zorným úhlem 45° - 60° pak nalézají uplatnění při výměně obrázků a tvorbě animací – zde je naopak žádoucí, aby obě oči viděly stejný obraz.

#### <span id="page-16-0"></span>3.3 Index lomu

Na několika místech jsem zmínil Snellův zákon, který popisuje lom paprsku na rozhraní dvou prostředí a definuje vztah mezi úhlem a rychlostí světla v daném prostředí. Jeho matematický přepis vypadá následovně

$$
\frac{\sin \alpha_1}{\sin \alpha_2} = \frac{v_1}{v_2} = \frac{\lambda_1}{\lambda_2} = \frac{n_2}{n_1},
$$

úhly paprsků  $\alpha_1$  a  $\alpha_2$  jsou vztaženy k normále plochy v místě, kde dochází k lomu,  $v_1$  a  $v_2$  představují fázové rychlosti v jednotlivých prostředích,  $\lambda_1$  a  $\lambda_2$  odpovídající vlnové délky,  $n_1$  a  $n_2$  indexy lomu.

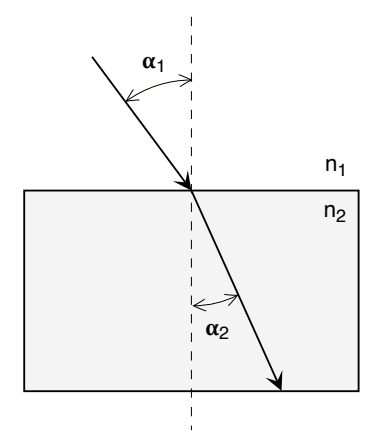

<span id="page-16-1"></span>Obrázek 8: Lom světla

Z fyzikálního hlediska je index lomu bezrozměrná veličina, která udává poměr fázových rychlostí světla ve vakuu c a v daném materiálu v

$$
n = \frac{c}{v}.
$$

Fázová rychlost světla závisí na optické hustotě materiálu, kterým světlo prochází. Pro vzduch je za normálních podmínek 1,0003, pro vodu 1,33, vysoký index lomu 2,46 má diamant. U polymerů používaných pro výrobu lentikulárních desek se hodnoty indexu lomu pohybují v rozmezí 1,5 - 1,6.

#### <span id="page-17-0"></span>3.4 Tloušťka desky

Tloušťka desky se většinou volí tak, aby její zadní strana odpovídala ohniskové rovině. Vhodnou tloušťku je možné vypočítat podle následujícího vzorce, ve kterém opět figurují index lomu n a poloměr zakřivení čočky r

$$
t = \frac{nr}{n-1}.
$$

U takové desky by potom bylo možné tisknout přímo na její zadní stranu nebo k ní potištěný substrát přilepit. Zajistí se tak konstantní vzdálenost desky a podkladu, nedochází zde k dalšímu lomu a zabrání se vniknutí nečistot mezi desku a substrát.

Výše uvedený vztah platí pro ideální čočku, která netrpí optickými vadami a souběžné paprsky soustředí do jednoho nekonečně malého bodu, jak je vidět na obrázku [9.](#page-17-1)

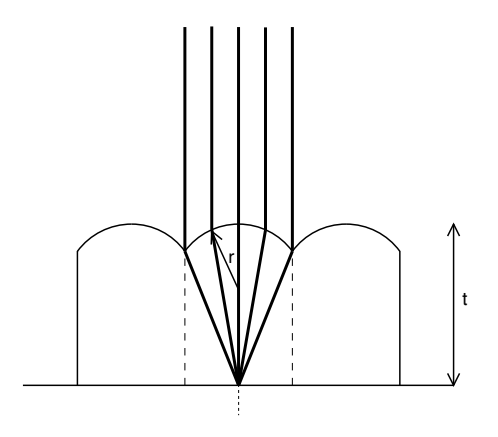

<span id="page-17-1"></span>Obrázek 9: Průchod souběžných paprsků

Obrázek [10](#page-18-1) vytvořený pomocí simulátoru ilustruje, jaká je situace u reálné čočky. Zde se projevuje sférická aberace<sup>[3](#page-17-2)</sup> a paprsky se tak nesoustředí do jednoho bodu, ale vytvoří kruhovou plošku.

<span id="page-17-2"></span><sup>3</sup>Otvorová (někdy též nazývaná kulová) vada je způsobena tím, že paprsky procházející okrajem optických prvků se zaostří nepatrně jinam nežli paprsky procházející blízko jejich středu.

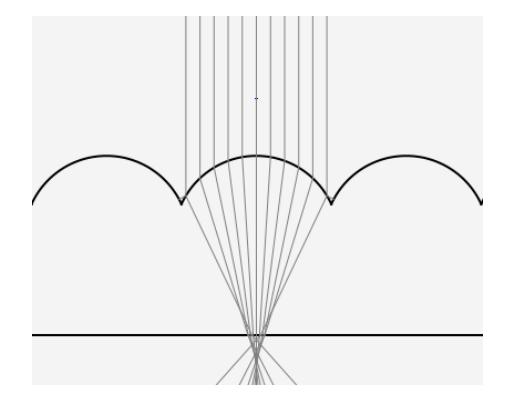

<span id="page-18-1"></span>Obrázek 10: Simulace průchodu souběžných paprsků

Proto se volí ideální tloušťka tak, aby byla plocha průniku co nejmenší. Někdy je také třeba zohlednit tloušťku lepidla mezi deskou a potištěným substrátem, pokud se netiskne přímo na desku.

## <span id="page-18-0"></span>3.5 Poloměr zakřivení čočky

Optické vlastnosti lentikulární desky jsou dány indexem lomu materiálu, tloušťkou desky, mechanickou roztečí čoček a poloměrem zakřivení čoček. Z pohledu diváka je nejdůležitější jejich kombinace v podobě zorného úhlu.

Pokud uvažujeme počet obrázků za jednou čočkou konstantní, potom malý zorný úhel umožňuje, aby každé oko diváka vidělo jiný obraz. Proto se desky s malým zorným úhlem hodí pro 3-D efekt. Velký zorný úhel naopak umožňuje, aby obě oči viděly tentýž obraz. Proto se desky s velkým zorným úhlem používají pro efekt prudké výměny.

Při volbě poloměru zakřivení a ostatních parametrů desky můžeme použít následující řetězec úvah. V nich se snažíme o výrobu takových čoček, které se co nejvíce chovají jako ideální, tj. netrpí aberacemi (vadami).

- Čočka by měla mít kruhový průřez, protože tak je výrobně nejsnazší.
- Materiál (a tedy index lomu) volíme s ohledem na mechanické vlastnosti lentikulární desky, cenu, vlastnosti při výrobě. Obvykle ale nemáme jinou možnost, než materiál s indexem lomu přibližně 1,5.
- Mechanická rozteč by měla být co největší, aby se eliminoval vliv difrakce (ohybu) světla.
- Povrch čočky by měl být co nejplošší, tj. poloměr křivosti by měl být podstatně větší než mechanická rozteč. Tak se zajistí platnost paraxiální aproxi-

mace, při níž reálná čočka funguje ideálně (rovnoběžné paprsky se zaostřují do ohniskové roviny).

• Čočka s malým poloměrem křivosti má velkou ohniskovou vzdálenost. Deska musí být proto velmi silná, tj. tloušťka mechanická rozteč. Taková deska bude poskytovat jen malý zorný úhel.

Výsledná lentikulární deska má tedy vynikající zobrazovací vlastnosti, ale malý zorný úhel a malé rozlišení (velkou mechanickou rozteč). Navíc je tlustá, což sice zvyšuje její cenu, na druhou stranu zlepšuje její mechanickou odolnost. Desky s takovými parametry se obvykle používají pro 3-D zobrazení.

Pro návrh desky vhodné k efektu prudké výměny potřebujeme maximalizovat zorný úhel. To pochopitelně vede k opačným volbám než v předchozích úvahách. Výsledkem bývá podstatně tenčí deska s výrazně zakřivenými čočkami (poloměr křivosti je srovnatelný s polovinou mechanické rozteče), ale mnohem výraznějšími aberacemi.

Praktický návrh lentikulární desky je proto hledáním kompromisu.

# <span id="page-20-0"></span>4 Stanovení parametrů desky

Cílem mé práce má být nalezení a ověření metod pro stanovení parametrů, které jsou důležité pro předtiskovou přípravu podkladu, za použití běžně dostupných prostředků.

## <span id="page-20-1"></span>4.1 Rozteč

Co nejpřesnější určení rozteče patří mezi klíčové úkoly při přípravě tiskové předlohy a je třeba mu věnovat patřičnou pozornost. Pro jeho určení se používá optická metoda nazývaná anglicky pitchtest, kdy se pod lentikulární desku položí arch s testovacími proužky. Na obrázku [11](#page-20-2) je vidět ukázka proužků z takového archu.

<span id="page-20-2"></span>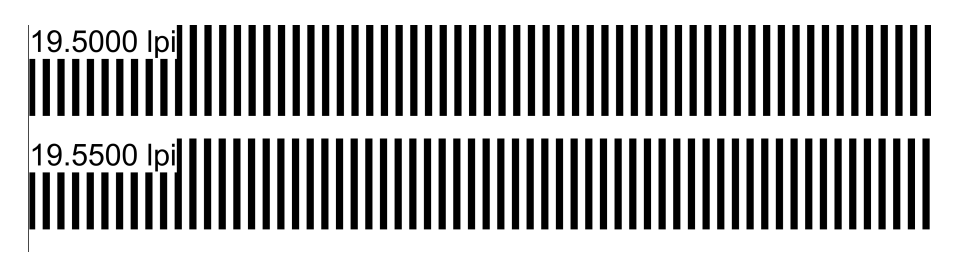

Obrázek 11: Ukázka proužku Pitchtestu

Každý z proužků je složen z čar, které mají určitou tloušťku (např. 1/2 rozteče) a jejich hustota odpovídá definovanému Lpi. Pokud chceme dosáhnout vysoké přesnosti, měl by být krok změny rozteče mezi proužky co nejmenší. Na tvorbu testovacích obrazců existuje řada nástrojů, já jsem použil program ze stránek 3D Mix [\[14\]](#page-54-8).

Nyní je třeba rozlišit, jakou rozteč chceme změřit. Při zjišťování vizuální rozteče se položí deska na arch zadní (hladkou) stranou a po slícování se deska pozoruje z předem určené vzdálenosti, protože na ní závisí výsledná hodnota (viz [3.1\)](#page-13-1).

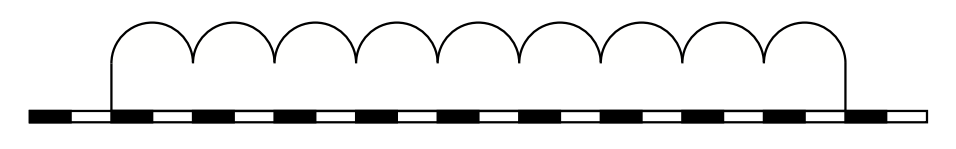

<span id="page-20-3"></span>Obrázek 12: Určení vizuální rozteče

V místech testovacích proužků se ukáží různě široké pásky, které se periodicky opakují. Jejich šířka a počet závisí na poměru mezi vizuální roztečí desky a roztečí čar na testovacím proužku. V ideálním případě, pokud dojde k přesné shodě, se daný proužek zobrazí jako souvislý pás přes celou šířku. Jinak se vybírá proužek, který dává co nejdelší souvislý úsek. Přibližný výsledek je na obrázku [13.](#page-21-0)

Pro zvýšení přesnosti se někdy používá vícestupňová metoda, kdy se nejdříve použije obrazec s velkými rozdíly mezi Lpi u jednotlivých proužků. Tím se získá hrubý odhad, který se dále zpřesňuje použitím obrazce s menšími rozdíly.

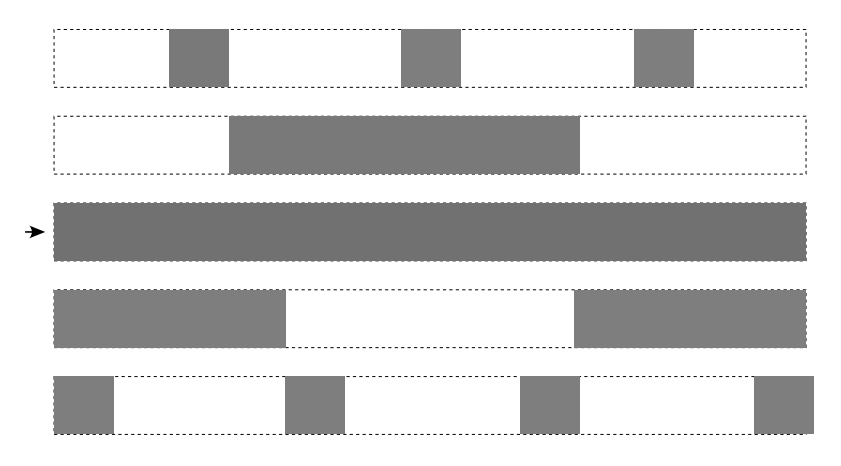

<span id="page-21-0"></span>Obrázek 13: Určení vizuální rozteče – shoda

Pokud chceme určit mechanickou rozteč, položíme desku na arch přední stranou (s čočkami) a s použitím lupy pozorujeme testovací proužky. Vybereme ten, kde se nemění poloha čáry vůči hraně čočky. Při tomto postupu je vhodné osvětlit desku bočním světlem.

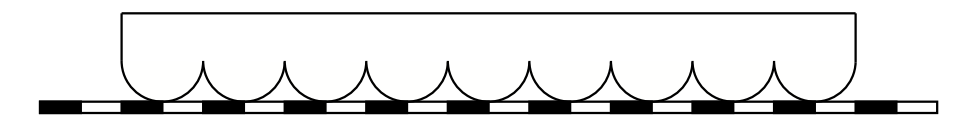

<span id="page-21-1"></span>Obrázek 14: Určení mechanické rozteče

Mechanickou rozteč desky je také možné určit na základě znalosti rozteče vizuální a pozorovací vzdálenosti. Další možností je zvolit vhodnou "nekonečnou" vzdálenost (v praxi stačí několik metrů), kdy už se vizuální a mechanická rozteč téměř neliší.

Přesnost určení mechanické (ale i vizuální) rozteče pomocí pitchtestu závisí na přesnosti slícování substrátu s obrazcem a testované desky. Pro slícování se používá pomocná linka, která je na okraji obrazce. Měla by procházet středem vybrané čočky po celé její délce. Případná nepřesnost plynoucí z pootočené desky bude záviset na poměru šířky čočky a délky části této linky pod čočkou. Čím je šířka čočky menší a délka kontrolovaného úseku delší, tím menší je možná chyba.

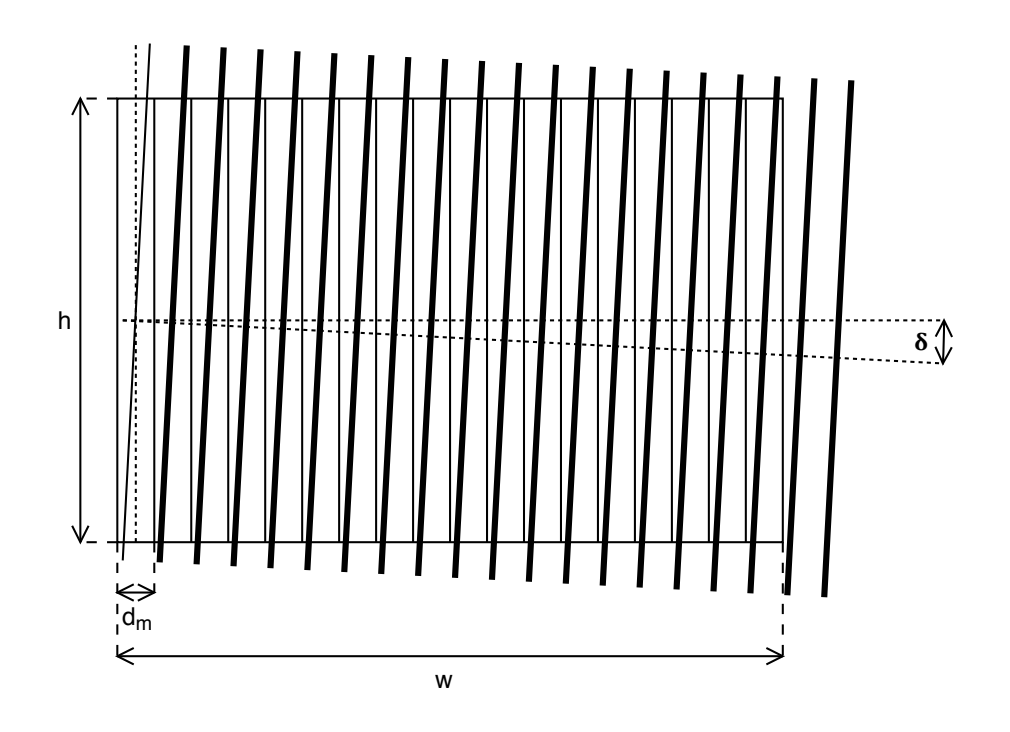

<span id="page-22-1"></span>Obrázek 15: Chyba vzniklá pootočením obrazce

Maximální úhel odchylky $4\delta$  $4\delta$  je možné vyjádřit z výšky (délky) pozorovaného úseku desky h a mechanické rozteče  $d_m$ 

$$
\delta = \arctan \frac{d_m}{h}.
$$

Při této odchylce dojde k relativní změně rozteče vzoru ε

$$
\varepsilon = \frac{1}{\cos \delta}
$$

a výsledná rozteč čar obrazce  $d_{me}$  potom bude

$$
d_{m\epsilon} = \varepsilon d_m = \frac{d_m}{\cos \delta}.
$$

Absolutní velikost odchylky narůstá s šířkou desky w. Cílem je udržet v celém rozsahu desky tuto odchylku pod rozumnou hranicí. Ideálním výsledkem by bylo, pokud by její velikost nepřesáhla velikost tiskového bodu tiskárny.

Situaci s velikostí tiskového bodu je možné ilustrovat na příkladu tisku při 600 dpi s deskou o mechanické rozteči 40 Lpi. Velikost bodu zde odpovídá 1/15 šířky čočky. Za akceptovatelnou se považuje chyba pod 1/4. Taková chyba znamená u této desky toleranci 0,16 mm. Dalším faktorem ovlivňující přesnost je kvalita samotného testovacího obrazce. Při jeho tisku může nastat problém s jeho přesným rozměrem a nebo linearitou.

<span id="page-22-0"></span><sup>4</sup>Platí za předpokladu, že se podaří udržet pomocnou linku uvnitř jedné čočky

Při praktickém ověření této metody jsem měl k dispozici 3 desky, u dvou z nich jsem znal jejich typ, třetí byla neznámá deska. Hrubý odhad Lpi jsem provedl pomocí měřítka a lupy, kdy jsem pod lupou spočítal počet čoček na 1 cm délky. Potom jsem si vyrobil pomocí programu PitchTest[\[14\]](#page-54-8) příslušné testovací obrazce s krokem 0,01 Lpi. Na obrázku [16](#page-23-0) je vidět, jak vypadá posunutý (vlevo) a jak vystředěný (vpravo) testovací proužek pod lupou.

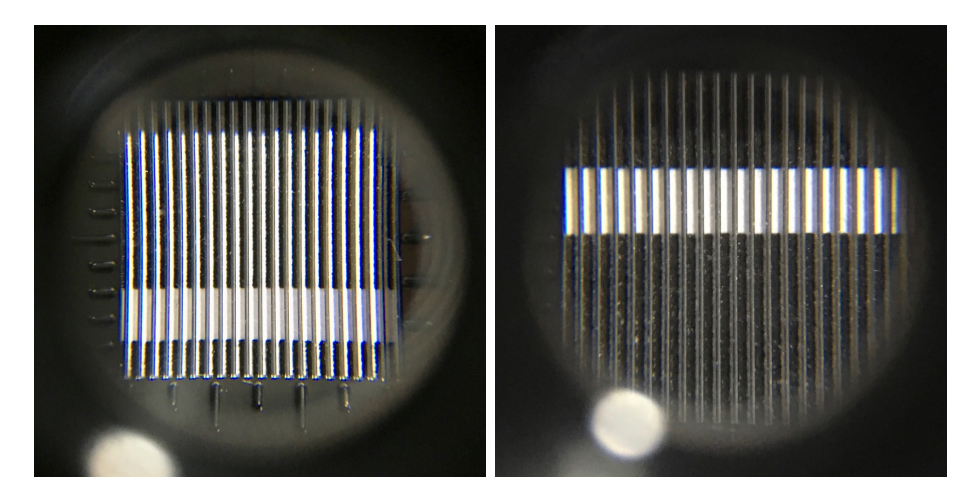

Obrázek 16: Měřící obrazec pod lupou

<span id="page-23-0"></span>Při následné kontrole testovacího archu jsem zjistil, že obrazec je v příčném směru nepatrně větší (širší), než by měl být podle rozměru předlohy. Tento rozdíl byl u obrazce širokého 180 mm přibližně 0,4 mm. Tato deformace pochopitelně měla vliv na výsledek – naměřená hodnota byla vyšší než skutečná a tento rozdíl činil přibližně 0,22%. V podélném směru byla velikost obrazce naopak menší, než byla jeho předloha.

Tabulka [1](#page-23-1) obsahuje hodnoty deklarované výrobcem, zjištěné při odečtu a po korekci deformace testovacího obrazce:

| Deska    | LPI | Naměřené | Po korekci |
|----------|-----|----------|------------|
| Finze 40 | 40  | 40,09    | 40,00      |
| Finze 50 | 50  | 50,11    | 50,00      |
| Neznámá  |     | 39,98    | 39,90      |

<span id="page-23-1"></span>Tabulka 1: Naměřené hodnoty mechanické rozteče

Když porovnám naměřené mechanické rozteče po korekci tiskové chyby, výsledek se po zaokrouhlení přibližuje deklarovaným hodnotám. Během tohoto experimentu se ukázala nutnost pečlivé kontroly kvality tisku. Zejména při tisku na neznámých tiskárnách je třeba věnovat péči kontrole rozměrů. V tomto případě se chyba blíží šířce čočky.

Ideální je, když můžeme tisknout testovací obrazec na stejném zařízení, na kterém se bude tisknout výsledný podklad. V tomto případě se nám stejná deformace, která ovlivnila měření, projeví i při finálním tisku (musí ale zůstat zachována stejná orientace tisku). Tím odpadá nutnost přepočtu.

#### <span id="page-24-0"></span>4.2 Tloušťka desky

Pokud hodnotu tohoto parametru neznáme nebo si ji chceme ověřit, můžeme z běžně dostupných nástrojů použít posuvné měřítko nebo třmenový mikrometr. Posuvné měřítko je dostupnější varianta, ale jeho přesnost je řádově nižší. Kvalitní výrobky splňující požadavky technických norem DIN 862 a DIN 863 nesmí mít větší chyby měření, než které jsou uvedeny v tabulkách [2](#page-24-1) a [3.](#page-24-2)

| Min. jednotka    | Chyba      |
|------------------|------------|
| $0,1 \text{ mm}$ | $50 \mu m$ |
| $0,05$ mm        | $50 \mu m$ |
| $0,02$ mm        | $20 \mu m$ |
| $0,01$ mm        | $20 \mu m$ |

Tabulka 2: Přípustná chyba u posuvných měřítek

<span id="page-24-2"></span><span id="page-24-1"></span>

| Rozsah      | Chyba |  |  |
|-------------|-------|--|--|
| $0 - 25$ mm | 4 um  |  |  |

Tabulka 3: Přípustná chyba u třmenových mikrometrů

Abych mohl posoudit dopad nepřesnosti měření spolu s chováním reálné čočky, udělal jsem sadu simulací pro typické desky se 40 a 50 Lpi. Parametry těchto desek jsem převzal z [\[7\]](#page-54-9).

První simulace byla pro desku se 40 Lpi (rozteč 635 µm, index lomu 1,7, poloměr 359 µm, tloušťka 870 µm). Nejdříve jsem stanovil optimální tloušťku desky tak, aby šířka svazku soustředěných paprsků na zadní stěně čočky byla co nejmenší. Nalezená hodnota 870 µm odpovídala tabulkové hodnotě. Obrázek [17](#page-25-0) ilustruje, jak vypadá výsledek na virtuálním plátně simulátoru. Průběh intenzit má tvar velmi úzké jehly.

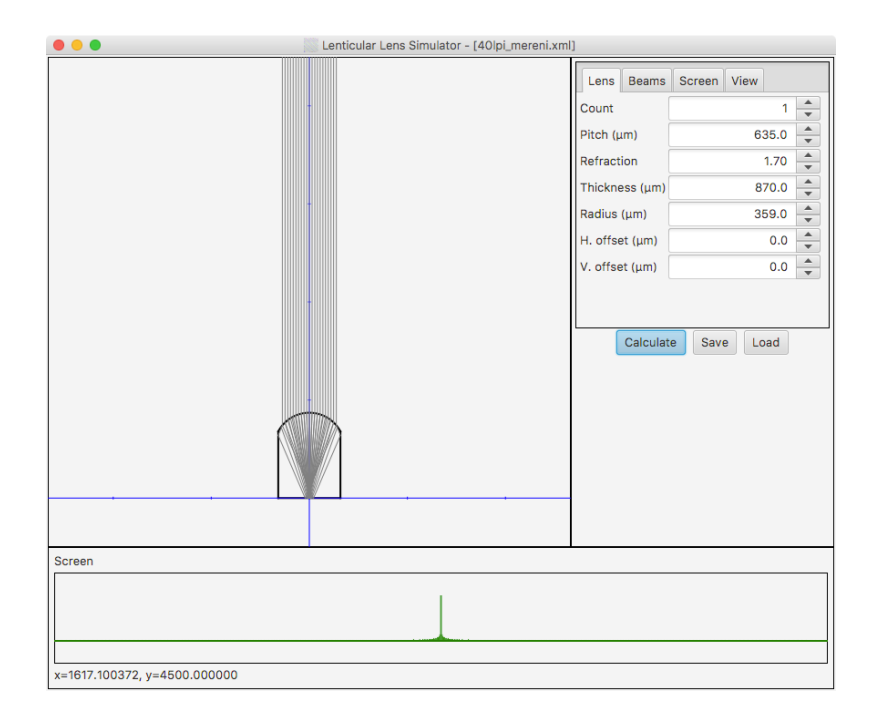

<span id="page-25-0"></span>Obrázek 17: Simulace ideálně zaostřeného paprsku

Pak jsem provedl sadu simulací a pozoroval jsem, jak se průběh intenzit mění v závislosti na tloušťce desky. Průběh odpovídá gaussovské křivce, jako šířku jsem si zvolil vzdálenost krajních bodů, kde hodnota klesne pod 50% maxima. Získané hodnoty jsou uvedeny v tabulce [4.](#page-25-1)

| Tloušťka $(\mu m)$  | 770  | 780  | 790  | 800  | 810  | 820  | 830  | 835  | 840  | 845  |
|---------------------|------|------|------|------|------|------|------|------|------|------|
| $P$ loška $(\mu m)$ | 28,1 | 23.8 | 19.8 | 16,0 | 12,8 | 9,57 | 6.84 | 5.60 | 4.44 | 3,39 |
| Tloušťka $(\mu m)$  | 850  | 855  | 860  | 865  | 870  | 875  | 880  | 885  | 890  | 895  |
| Ploška $(\mu m)$    | 2.44 | 1,60 | 0,90 | 0,34 | 0,02 | 0,55 | 1,19 | 2.79 | 5,14 | 7.26 |
| Tloušťka $(\mu m)$  | 900  | 905  | 910  | 915  | 920  | 930  | 940  | 950  | 960  | 970  |
| $P$ loška $(\mu m)$ | 9,06 | 10,7 | 12.7 | 15,3 | 18,7 | 25,3 | 33,4 | 34,6 | 36,8 | 42,8 |

<span id="page-25-1"></span>Tabulka 4: Závislost velikosti plošky na tloušťce – 40 Lpi

Velikost tiskového bodu je pro 600 dpi přibližně 42 µm. Pokud uvážím chybu měření u posuvného měřidla, tak by ploška paprsku měla být stále menší, než je tiskový bod. Pro práci s tenčími deskami bude asi vhodnějším nástrojem mikrometr.

Simulaci jsem zopakoval také pro desku s 50 Lpi (rozteč 508 µm, index 1,56, poloměr 255 µm, tloušťka 610 µm). Zde se ukázal nesoulad mezi optimální tloušťkou 710 µm a deklarovanou 610 µm (viz tabulka [5\)](#page-26-1).

| Tloušťka $(\mu m)$ | 610  |                    | $620 \mid 630 \mid 640 \mid$                                       |     | 650 | 660                  | 670 | 680          | 690  | 700  |
|--------------------|------|--------------------|--------------------------------------------------------------------|-----|-----|----------------------|-----|--------------|------|------|
| Ploška $(\mu m)$   | 24.4 |                    | $\mid$ 20,7 $\mid$ 17,2 $\mid$ 13,9 $\mid$ 11,0 $\mid$ 8,17 $\mid$ |     |     |                      | 5,8 | 3,7          | 1,97 | 0.64 |
| Tloušťka $(\mu m)$ | 710  | 720                | 730                                                                | 740 | 750 | 760                  | 770 | 780          | 790  | 800  |
| Ploška $(\mu m)$   | 0.05 | 1,64   4,37   7,37 |                                                                    |     |     | $11,0$   15,6   19,6 |     | 23,3 $\vert$ | 28,0 | 32,1 |

<span id="page-26-1"></span>Tabulka 5: Závislost velikosti plošky na tloušťce – 50 Lpi

Tento rozdíl může být způsoben buď chybou měření, nebo jde o úmyslně tenčí čočku, kdy se při aplikaci počítá s umístěním substrátu v určité vzdálenosti (např. s vrstvou lepidla). Srovnám-li ale velikost plošky pro deklarovanou hodnotu tloušťky s velikostí tiskového bodu, stále by tato odchylka byla v mezích tolerance, i kdyby se tisklo přímo na její zadní stranu.

Další krok byl praktický a zkusil jsem změřit tloušťku desek, které jsem měl k dispozici. K dispozici jsem měl posuvné měřítko s rozlišením 0,05 mm. Pro zlepšení přesnosti jsem zkusil měření opakovat na různých místech desky, ale naměřené hodnoty byly stejné. Výsledné hodnoty jsou uvedeny v tabulce [6.](#page-26-2)

| Deska    | Deklarovaná | Naměřená  |
|----------|-------------|-----------|
| Finze 40 | $835 \mu m$ | $0.85$ mm |
| Finze 50 | $610 \mu m$ | $0,65$ mm |
| Neznámá  |             | $0.95$ mm |

<span id="page-26-2"></span>Tabulka 6: Naměřené hodnoty tloušťky

Za předpokladu, že se závislost velikosti plošky na tloušťce desky bude chovat obdobně jako u simulovaných desek, bude odchylka ve velikosti plošky způsobená rozdílem deklarované a naměřené tloušťky v mezích tolerance.

### <span id="page-26-0"></span>4.3 Zorný úhel

Samotná definice zorného úhlu desky není jednoznačná. Při studiu podkladů jsem narazil na dvě varianty založené na výpočtu z fyzických parametrů desky. Ty jsem již zmínil v kapitole [3.2.](#page-14-0) Dalším způsobem, kterým lze stanovit zorný úhel, je empirická metoda s pozorováním testovacího obrazce.

Pro vizuální určení zorného úhlu je možné použít podobný obrazec jako pro odhad vizuální rozteče čoček. Obrazec, který je vygenerovaný na míru pro zkoumanou desku a pozorovací vzdálenost, slícujeme tak, aby testovací proužky nebyly pod středem čočky, ale na rozhraní mezi dvěma čočkami. Při pozorování z definované vzdálenosti měníme pozorovací úhel a zaznamenáme si, pod jakým úhlem se objevil plný proužek testovacího obrazce. S další změnou pozorovacího úhlu tento obrazec zmizí a po čase se opět objeví. Rozdíl mezi těmito úhly je hledaný zorný úhel. Tento princip je zachycen na obrázku [18.](#page-27-0)

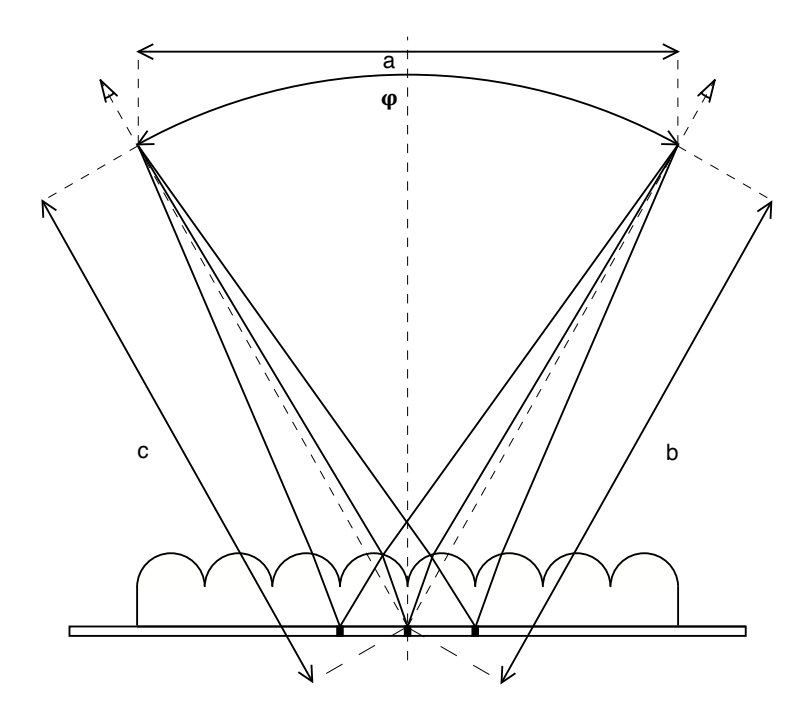

<span id="page-27-0"></span>Obrázek 18: Vizuální určení úhlu

Když si tyto body zaznamenáme spolu s bodem na obrazci, který jsme takto sledovali, určíme svíraný úhel  $\varphi$  pomocí vztahu vycházejícího z cosinové věty

$$
\varphi = \arccos \frac{b^2 + c^2 - a^2}{2bc},
$$

kde a je vzdálenost mezi pozorovacími body, b a c jsou vzdálenosti těchto bodů od zvoleného místa na desce. Pokud je deska přesně slícována s obrazcem, platí  $b = c$ . V reálném případě bude většinou  $b \neq c$ .

Hodnoty úhlů naměřené touto metodou na deskách, které jsem použil v předchozích pokusech, jsou uvedeny v tabulce [7.](#page-27-1)

| Deska    | Deklarovaná  | $\mathfrak a$ |                   |     | $c \mid \text{Naměřená}$ |
|----------|--------------|---------------|-------------------|-----|--------------------------|
| Finze 40 | $49^{\circ}$ | 599           | 685   713         |     | $50.7^\circ$             |
| Finze 50 | $54^{\circ}$ |               | $698$   535   854 |     | $54.7^\circ$             |
| Neznámá  |              | 633           | 619               | 808 | $50.5^{\circ}$           |

<span id="page-27-1"></span>Tabulka 7: Naměřené hodnoty úhlu – vizuální metoda

Pro zajímavost uvádím v tabulce [8](#page-28-0) hodnoty, které byly vypočítány pomocí metod s paprsky procházejícími středem zakřivení a s extrémními paprsky. Výpočet byl možný pro desky, kde byl znám poloměr zakřivení. Pro metodu s extrémními paprsky je dále třeba znát také index lomu. Ten jsem neměl k dispozici, proto jsem použil hodnotu 1,56, kterou mají běžně používané desky. Chtěl jsem získat pouze orientační výsledky.

| Deska    | Deklarovaná   Středové p.   Extrémní p. |              |                 |
|----------|-----------------------------------------|--------------|-----------------|
| Finze 40 | $49^{\circ}$                            | $67.4^\circ$ | $117.4^{\circ}$ |
| Finze 50 | $54^{\circ}$                            | $71.1^\circ$ | $60.5^{\circ}$  |

<span id="page-28-0"></span>Tabulka 8: Vypočítané hodnoty úhlu – středové paprsky

Na první pohled je zřejmé, že tento způsob určování úhlů dává odlišné hodnoty. Tyto metody asi nebudou v praxi vhodné pro stanovení zorného úhlu.

Zajímavé výsledky poskytla empirická metoda, rozhodl jsem se proto tuto metodu hlouběji prostudovat pomocí simulace. Zajímalo mne:

- jaký je vztah mezi zorným úhlem a ostatními parametry
- zda je ovlivněn pouze fyzickými rozměry desky nebo zda také závisí na indexu lomu
- zda by bylo možné získat opticky ekvivalentní čočky se stejnou tloušťkou, mechanickou roztečí a zorným úhlem a s různou kombinací indexu lomu a poloměru zakřivení

Pokud by se tato hypotéza potvrdila, bylo by možné pomocí simulace určit zorný úhel čočky tím, že by se pro naměřenou tloušťku, rozteč a vhodný index lomu stanovil poloměr zakřivení tak, aby byl paprsek zaostřen na zadní plochu. Poté by se pomocí simulace určil zorný úhel.

Obrázek [19](#page-29-0) ilustruje, jak vypadá simulace zobrazení jedné plošky umístěné na zadní straně desky na rozhraní mezi dvěma čočkami, která vyzařuje paprsky všemi směry. Na detailu je vidět, jak paprsky ubíhají do dvou oblastí.

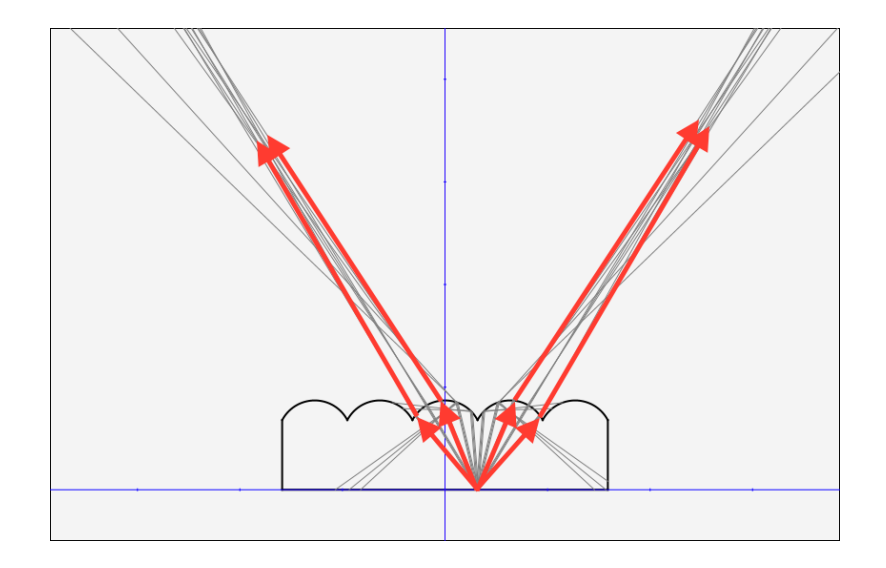

<span id="page-29-0"></span>Obrázek 19: Detail simulace zorného úhlu

Na obrázku [20](#page-29-1) je celá simulace s více paprsky. Výsledkem jsou dvě oblasti na virtuálním plátně, ze kterých by bylo možné tuto plošku pozorovat. Zorný úhel se potom stanoví ze vzájemné vzdálenosti těchto oblastí a vzdálenosti plátna od zadní roviny čoček.

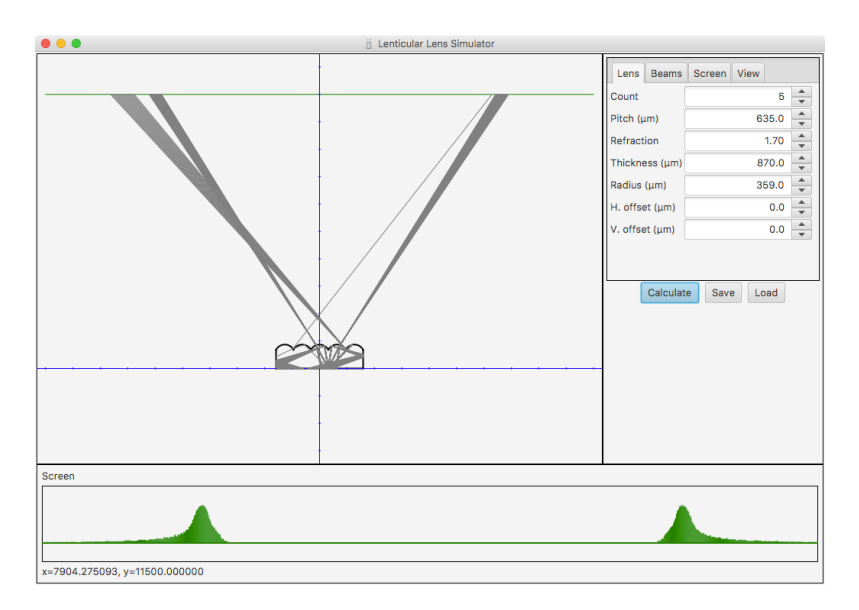

<span id="page-29-1"></span>Obrázek 20: Simulace zorného úhlu

Při simulaci jsem zjistil, že je možné pro danou rozteč, tloušťku a proměnlivý index lomu vhodným zakřivením povrchu dosáhnout zaostření svazku na zadní ploše. Zorný úhel desky v tomto případě závisí právě na poloměru zakřivení. Pro předem danou tloušťku, mechanickou rozteč a zorný úhel existuje jen jedna kombinace indexu lomu a poloměru zakřivení, kdy je paprsek zaostřen na zadní stěnu desky.

#### <span id="page-30-0"></span>4.4 Měření rozptylu

Dále jsem se zabýval myšlenkou, zda lze využít rozptylu paprsků po průchodu deskou k určení parametrů desky. Podstatou je svazek rovnoběžných paprsků, který dopadá kolmo na lentikulární desku. Paprsky jsou při průchodu čočkou soustředěny v ohnisku, které by mělo být na zadní (ploché) straně desky nebo v její blízkosti. Za ohniskem se paprsky začnou opět rozbíhat. V přesně definované vzdálenosti za deskou by se umístí matnice se stupnicí, kde se měří velikost vzniklého obrazu (viz obrázek [21\)](#page-30-1).

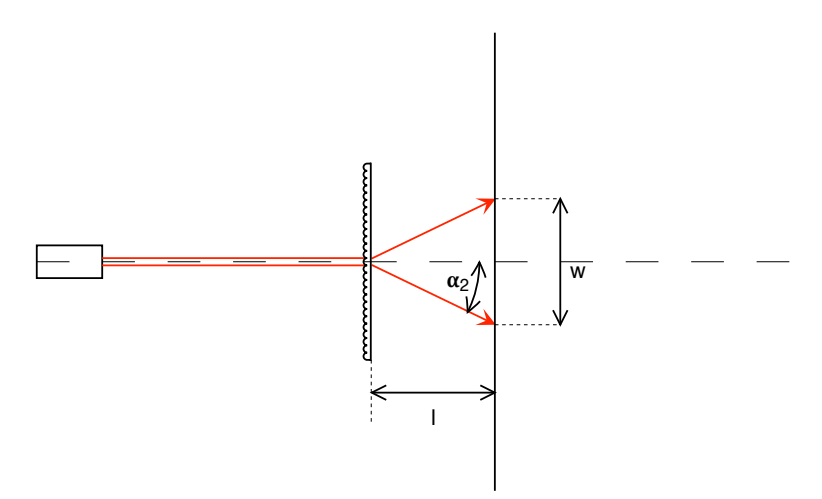

<span id="page-30-1"></span>Obrázek 21: Rozptyl paprsku za čočkou

Vzniklý obraz má tvar čáry, která je kolmá na směr čoček. Na základě šířky w vzniklého obrazu (délky čáry) a vzdálenosti l matnice od lentikulární desky je možné stanovit úhel  $\alpha_2$ , pod kterým se svazek světla rozptyluje. Tento úhel závisí mimo jiné na indexu lomu. Jak se ukázalo při simulaci a následně při rozboru, závisí také na mechanické rozteči čoček, tloušťce desky a jejím zakřivení.

Na obrázku [22](#page-31-0) je znázorněn detail průchodu svazku paprsků čočkou a jeho rozptyl za ohniskem. Dochází zde k dvojímu lomu paprsku – poprvé na zakřivené straně, podruhé na ploché straně desky.

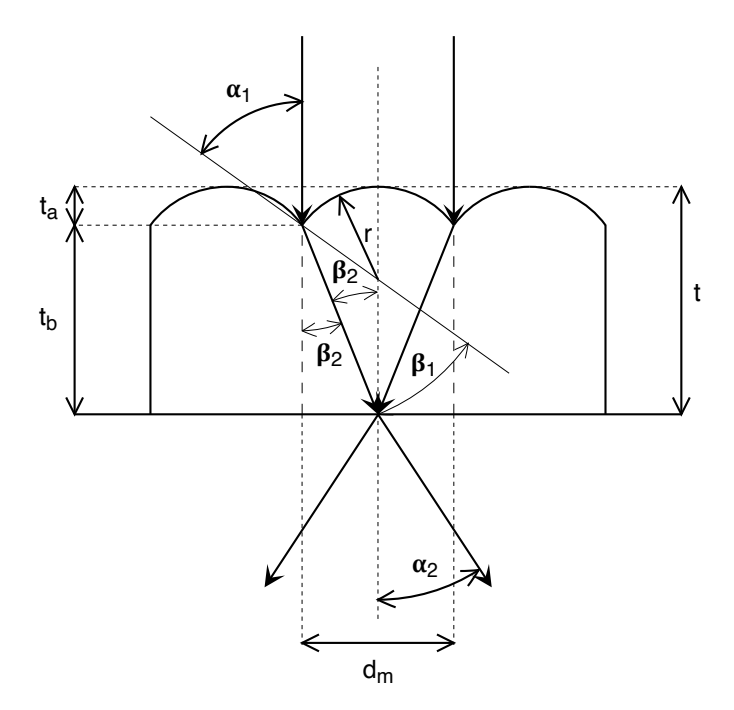

<span id="page-31-0"></span>Obrázek 22: Detail rozptylu paprsku

Pokud se soustředíme na krajní paprsky, vidíme, že vstupující paprsek svírá s normálou úhel $\alpha_1,$  pří průchodu se láme a dále pokračuje pod úhlem  $\beta_1$ vůči normále, dokud nenarazí na zadní stěnu čočky. Paprsek v tomto místě svírá s normálou zadní stěny úhel $\beta_2.$ Při průchodu se opět láme a čočku opouští vzhledem k normále pod úhlem  $\alpha_2$ .

Pro úhel  $\alpha_1$  platí následující vztahy

$$
\sin \alpha_1 = \frac{d_m}{2r},
$$

$$
\cos \alpha_1 = \sqrt{1 - \frac{d_m^2}{4r^2}}.
$$

Úhel $\beta_1$ vypočítáme dle Snellova zákona

$$
\beta_1 = \arcsin\left(\frac{n_v}{n_l}\sin\alpha_1\right) = \arcsin\frac{n_v d_m}{n_l 2r}.
$$

Úhel $\beta_2$ získáme jako rozdíl

$$
\beta_2=\alpha_1-\beta_1.
$$

A pro úhel $\alpha_2$ opět použijeme Snellův zákon

$$
\alpha_2 = \arcsin\left(\frac{n_l}{n_v}\sin\beta_2\right) = \arcsin\left(\frac{n_l}{n_v}\sin(\alpha_1 - \beta_1)\right),\,
$$

v dalším kroku nahradíme $\beta_1$ 

$$
\alpha_2 = \arcsin\left(\frac{n_l}{n_v}\sin(\alpha_1 - \arcsin\frac{n_v d_m}{n_l 2r})\right),\,
$$

další úprava využije vzorce  $\sin(\alpha - \beta) = \cos(\beta)\sin(\alpha) - \cos(\alpha)\sin(\beta)$  a získáme

$$
\alpha_2 = \arcsin \frac{n_l}{n_v} \left( \cos \arcsin \frac{n_v d_m}{n_l 2r} \sin \arcsin \frac{d_m}{2r} - \cos \arcsin \frac{d_m}{2r} \sin \arcsin \frac{n_v d_m}{n_l 2r} \right),\,
$$

po odstranění sin arcsin získáme

$$
\alpha_2 = \arcsin \frac{n_l}{n_v} \left( \frac{d_m}{2r} \cos \arcsin \frac{n_v d_m}{n_l 2r} - \frac{n_v d_m}{n_l 2r} \cos \arcsin \frac{d_m}{2r} \right),\,
$$

o nyní odstraníme také cos arcsin a zjednodušíme výraz

$$
\alpha_2 = \arcsin \frac{n_l}{n_v} \left( \frac{d_m}{2r} \sqrt{1 - \left(\frac{n_v d_m}{n_l 2r}\right)^2} - \frac{n_v d_m}{n_l 2r} \sqrt{1 - \left(\frac{d_m}{2r}\right)^2} \right),
$$
  

$$
\alpha_2 = \arcsin \frac{d_m}{2r} \left( \sqrt{\left(\frac{n_l}{n_v}\right)^2 - \left(\frac{d_m}{2r}\right)^2} - \sqrt{1 - \left(\frac{d_m}{2r}\right)^2} \right).
$$

Tímto jsme získali vyjádření úhlu rozptylu svazku paprsků po průchodu čočkou. Nyní se na jeho základě pokusíme určit index lomu lentikulární desky  $n_l$ .

$$
\sin \alpha_2 = \frac{d_m}{2r} \left( \sqrt{\left(\frac{n_l}{n_v}\right)^2 - \left(\frac{d_m}{2r}\right)^2} - \sqrt{1 - \left(\frac{d_m}{2r}\right)^2} \right).
$$

a nyní vyjádříme koeficient $\frac{n_l}{n_v}$ 

$$
\frac{n_l}{n_v} = \sqrt{\left(\frac{2r\sin\alpha_2}{d_m}\right)^2 + \left(\frac{2r\sin\alpha_2}{d_m}\right)\sqrt{-\frac{(d_m-2r)(d_m+2r)}{r^2}} + 1}.
$$

Pro  $n_l$  tedy platí vztah

$$
n_l = n_v \sqrt{\left(\frac{2r\sin\alpha_2}{d_m}\right)^2 + \left(\frac{2r\sin\alpha_2}{d_m}\right)\sqrt{-\frac{(d_m - 2r)(d_m + 2r)}{r^2}} + 1}.
$$

Pokud tedy budeme znát s dostatečnou přesností poloměr zakřivení a úhel rozptylu svazku paprsků za deskou, můžeme vypočítat index lomu lentikulární desky. S použitím vztahů z kapitoly [3.2](#page-14-0) by bylo možné dopočítat také zorný úhel metodou

využívající extrémní paprsky. Jak ale ukázaly testy provedené v kapitole [4.3\)](#page-26-0), tyto hodnoty nemají v praxi využití.

K vyzkoušení metody založené na měření rozptylu jsem opět využil známé desky z minulých pokusů, u kterých byly známy parametry od výrobce nebo získané měřením pod mikroskopem. Jejich základní parametry jsou shrnuty v tabulce č. [9](#page-33-0)

|           |       | Finze 40 LPI | $\vert$ Finze 50 LPI   |
|-----------|-------|--------------|------------------------|
| Rozteč    | $d_m$ | $0,635$ mm   | $0,508$ mm             |
| Tloušťka  |       | $0,838$ mm   | $0,610$ mm             |
| Zakřivení |       | $0,359$ mm   | $0,255 \; \mathrm{mm}$ |

<span id="page-33-0"></span>Tabulka 9: Parametry testovaných desek

Měření probíhalo na stole v částečně zatemněné místnosti s nízkou hladinou osvětlení. Jako zářič byl použit laserový LED modul s průměrem paprsku 4 mm a vlnovou délkou 650 nm (červené světlo). Kvůli stabilitě byl chycen do malého svěráku, připevněného k desce stolu.

Lentikulární deska byla umístěna ve vzdálenosti 540 mm od zářiče. Kvůli fixaci a měření vzdálenosti byla uchycena svorkami k hranolu, se kterým bylo možné pohybovat. Matnice byla tvořená matným papírem s vytištěnou stupnicí. Tuto matnici jsem fixoval na stole ve vzdálenosti 60 mm (pro desku s 50 Lpi) resp. 100 mm (pro desku se 40 Lpi) od zadní části lentikulární desky (a 600 mm od zářiče).

Po zapnutí zářiče jsem zkontroloval kolmost desky vůči zářiči (odraz paprsku od povrchu se promítal zpět na zářič) a změřil šířku obrazce. Vzhledem k tomu, že průměr paprsku je větší, než je rozměr jedné čočky, je výsledný obraz složen z několika překrývajících se obrazců. Ty jsou ale od sebe vzdáleny o šířku čočky, toto lze zohlednit a výslednou hodnotu upravit – odečíst šířku paprsku od naměřené hodnoty. Větší problém by způsobil paprsek užší, který by nepokryl celou čočku.

Obraz má tvar čáry s tloušťkou odpovídající síle paprsku. Já jsem měl desku otočenou tak, že lentikulární čočky byly orientovány svisle, a promítaný obraz (čára) byl vodorovně. Při odečítání hodnot je třeba nalézt místo, které prohlásíme za hranici. Mělo by to být místo, kde začne intenzita paprsku výrazně klesat. Reálná situace je zachycena na obrázku [23.](#page-34-0) Tento přechod má délku odpovídající průměru paprsku (v tomto případě kolem 4 mm) a za ním už je jen tenká linka, která se postupně ztrácí. Tato linka vzniká vícenásobnými odrazy v lentikulárních čočkách a její intenzita je výrazně nižší.

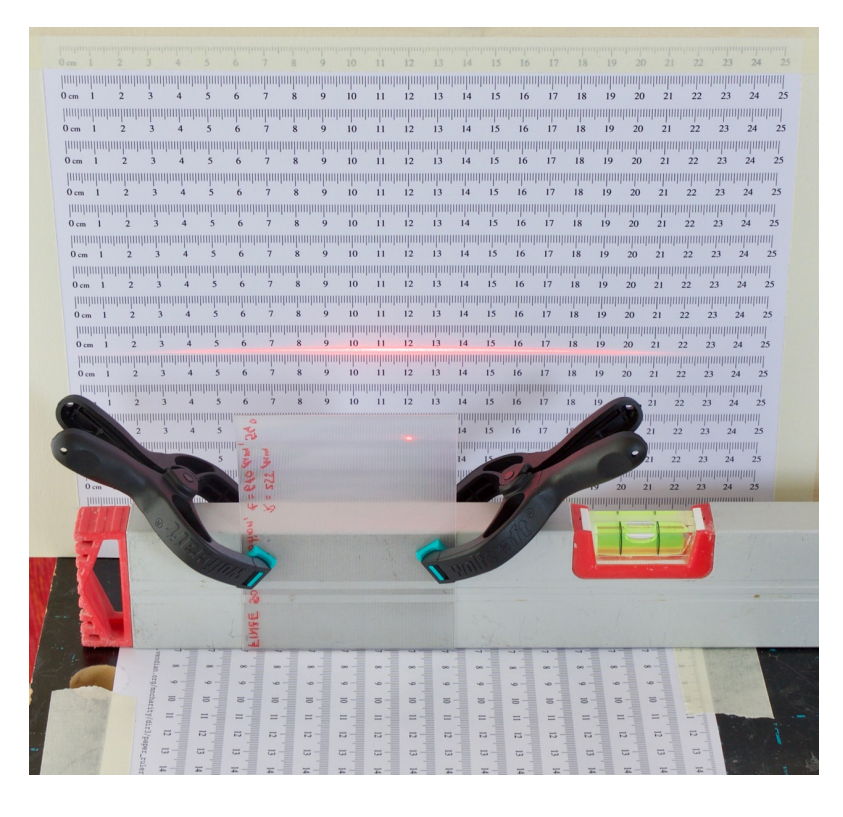

Obrázek 23: Měření rozptylu paprsku

Naměřené hodnoty rozptylu jsou zaneseny v tabulce č. [10.](#page-34-1) Pro desku s 50 Lpi jsem zvolil menší vzdálenost od matnice kvůli většímu rozptylu paprsku.

<span id="page-34-0"></span>

|                      |                 | Finze 40 LPI | Finze 50 LPI |
|----------------------|-----------------|--------------|--------------|
| Šířka mm             | w               | 100,0        | 88,0         |
| Vzdálenost mm        |                 | 100,0        | 60,0         |
| Rozptyl <sup>o</sup> | $\alpha_2$      | 45,0         | 55,71        |
| Rozptyl              | $\sin \alpha_2$ | 0,7071       | 0,8662       |

<span id="page-34-1"></span>Tabulka 10: Naměřené hodnoty rozptylu

Tyto hodnoty byly dále použity pro výpočet indexu lomu. Tabulka č. [11](#page-34-2) obsahuje výsledné hodnoty.

|                                   |       | Finze $40$ LPI   Finze $50$ LPI |
|-----------------------------------|-------|---------------------------------|
| $\top$ Index lomu $\mid n_l \mid$ | 1,545 | 1,354                           |

<span id="page-34-2"></span>Tabulka 11: Vypočítané hodnoty indexu lomu

U desky označené jako 50 LPI vyšla hodnota indexu podezřele nízká, protože typické hodnoty jsou v rozmezí 1,5 - 1,6. Bohužel se mi nepodařilo najít oficiální údaje o indexu lomu, abych je mohl porovnat se stanovenými. Je možné, že chyba vznikla při odečtu, kdy bylo špatně stanoveno místo, kde čára zaniká. Dále by chyba mohla být způsobena zjednodušeným optickým modelem, který byl použit.

# <span id="page-35-0"></span>5 Simulátor

Tato kapitola je věnována popisu simulátoru, který jsem naprogramoval jako pomůcku pro návrh a simulaci zkoumaných metod. Cílem mé práce nebylo vytvořit komfortní simulátor pro obecné použití.

Program počítá dráhu svazku paprsků procházejících lentikulární deskou (řadou čoček) a dopadající na plochu virtuálního plátna, kde se tyto paprsky zaznamenávají. Následující obrázek ukazuje okno simulátoru a jeho jednotlivé části jsou detailně popsány v kapitolách [5.2](#page-41-0) a [5.3.](#page-42-0)

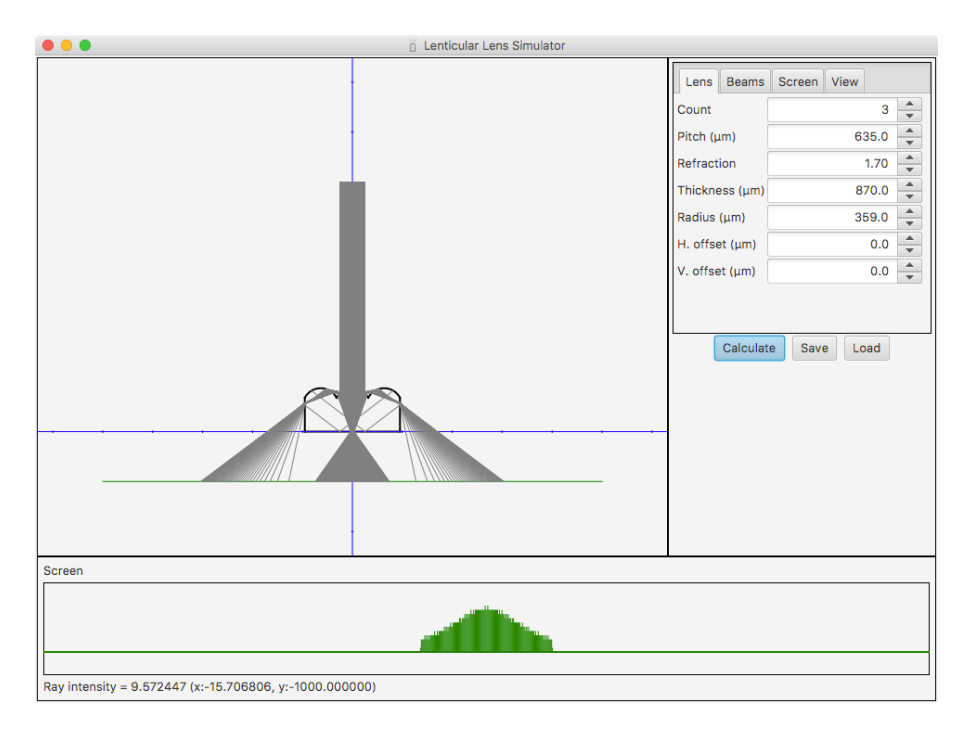

<span id="page-35-1"></span>Obrázek 24: Okno simulátoru

Simulace je řízena parametry, které jsou pro větší přehlednost rozděleny do čtyř skupin:

- Lens lentikulární deska
- Beams svazku paprsků
- Screen virtuálního plátno
- View zobrazení a simulace

## <span id="page-36-0"></span>5.1 Analýza problému

Cílem simulace je mít možnost sledovat chování paprsků na cestě od zdroje až po dopad na plochu představovanou virtuálním plátnem. Při implementaci jsem vycházel z informací [\[15\]](#page-55-0), zejména z kapitoly věnované technice sledování paprsku.

#### <span id="page-36-1"></span>5.1.1 Rekurzivní sledování paprsku

Základem je určení bodu, kde by měl paprsek přecházet mezi rozhraními. V tomto místě dochází k jeho možnému lomu a odrazu. Ve většině případů se paprsek rozdělí na dva nové. To, jak lom dopadne, záleží na úhlu, který paprsek svírá s normálou v tomto místě.

Pokud je tento úhel nulový (tzn. paprsek má stejný směr jako normála), prochází dále do nového prostředí beze změny směru. Jeho část se ale odrazí zpět ke zdroji. V případě, že je tento úhel nenulový (paprsek má jiný směr, než normála), dochází ke změně směru (ohybu) procházejícího paprsku. Také zde dochází k částečnému odrazu, ale odražený paprsek už nemíří zpět ke zdroji.

V případě, že dochází k přechodu paprsku z opticky hustšího prostředí (vyšší hodnota indexu lomu) do opticky řidšího, může dojít k totálnímu odrazu. V tomto případě neprochází paprsek skrz rozhraní, ale zůstává uvnitř opticky hustšího prostředí. K tomuto jevu dochází při dosažení (a překročení) kritického úhlu dopadu.

Výpočet pokračuje rekurzivně pro nově získané paprsky tak dlouho, dokud není splněna některá z ukončujících podmínek:

- paprsek dopadne na virtuální plátno
- paprsek opustí scénu nezachycen je odražen mimo čočku nebo po průchodu čočkou mine plátno
- je překročen maximální počet průchodů/odrazů (omezení hloubky rekurze)
- intenzita paprsku klesne pod minimální úroveň

Po ukončení rekurze pokračuje simulace výpočtem pro další paprsek z původního svazku.

Objekty, se kterými simulátor počítá, jsou jen dvou typů – přímky a kružnice, respektive jejich části – úsečky a kruhové oblouky. Pro nalezení průsečíků se používají rovnice přímky a kružnice z analytické geometrie[\[4\]](#page-54-10). Kromě průsečíku je ale také nezbytné určení úhlu dopadu, a proto musíme znát také normálu v tomto místě.

#### <span id="page-37-0"></span>5.1.2 Průsečík se zakřivenou částí

Prvním případem je nalezení průsečíku paprsku se zakřivenou částí čočky. Z matematického hlediska není tento bod ničím jiným, než společným bodem polopřímky reprezentující paprsek a kružnice reprezentující čočku.

Paprsek je určen polopřímkou vycházející z bodu A a určené směrovým vektorem t. Parametrické vyjádření přímky je dáno dvojicí rovnic

$$
x = A_x + it_x,
$$
  

$$
y = A_y + it_y, i \in R.
$$

Kružnici se středem v bodě B a poloměrem r popíšeme pomocí středové rovnice:

$$
(x - B_x)^2 + (y - B_y)^2 = r^2.
$$

Pokud do rovnice kružnice dosadíme rovnici přímky, získáme kvadratickou rovnici s proměnnou i

$$
(A_x + it_x - B_x)^2 + (A_y + it_y - B_y)^2 = r^2,
$$

po úpravě získáme tvar

$$
(t_x^2 + t_y^2)i^2 + 2(t_x(A_x - B_x) + t_y(A_y - B_y))i +
$$
  
+  $(A_x^2 + A_y^2 + B_x^2 + B_y^2 - 2A_xB_x - 2A_yB_y - r^2) = 0.$ 

Pro výpočet kořenů  $i_1$  a  $i_2$  kvadratické rovnice použijeme klasický postup s diskriminantem D a po úpravě získáme následující vztahy

$$
i_1 = \frac{-2\left(t_x(A_x - B_x) + t_y(A_y - B_y)\right) + \sqrt{D}}{2(t_x^2 + t_y^2)},
$$

$$
i_2 = \frac{-2\left(t_x(A_x - B_x) + t_y(A_y - B_y)\right) - \sqrt{D}}{2(t_x^2 + t_y^2)},
$$

kde diskriminant

$$
D = \left(2\left(t_x(A_x - B_x) + t_y(A_y - B_y)\right)\right)^2 - 4\left(t_x^2 + t_y^2\right)\left(A_x^2 + A_y^2 + B_x^2 + B_y^2 - 2A_xB_x - 2A_yB_y - r^2\right).
$$

Při výpočtu mohou nastat tři možnosti:

- $D < 0$  přímka nemá s kružnicí společný bod
- $D = 0$  přímka má s kružnicí pouze jeden společný bod (dotýká se jí)
- $D > 0$  přímka kružnicí protíná a má dva společné body

Naše situace je ale složitější – nepracujeme s přímkou a kružnicí, ale s polopřímkou a kruhovým obloukem. Je tedy nezbytné ještě vyloučit výsledky, které jsou mimo určenou oblast řešení.

Hodnota i musí být kladná, protože hledáme průsečík ve směru paprsku. Záporná hodnota by znamenala opačný směr. Dále musí bod na kružnici ležet uvnitř oblouku. Pokud tam náhodou leží oba body, tak je třeba vybrat ten bližší (s menší hodnotou i).

Opětovným dosazením získaného parametru i do rovnice přímky získáme souřadnice průsečíku. Ještě zbývá určit normálu v tomto bodě. Je to spojnice nalezeného průsečíku se středem kružnice. Nyní již můžeme určit úhel.

#### <span id="page-38-0"></span>5.1.3 Průsečík s rovnou částí

Druhým případem je průsečík paprsku s rovnou částí čočky. Tato jednodušší varianta je vlastně hledání průsečíku polopřímky a úsečky.

V tomto případě k parametrické rovnici vyjadřující paprsek v předchozím případě přidáme druhou rovnici představující úsečku vycházející z bodu B. Její směrový vektor u je dán jejím počátečním a koncovým bodem

$$
x = B_x + ju_x,
$$
  

$$
y = B_y + ju_y, j \in R.
$$

Dosazením jedné rovnice do druhé získáme následující soustavu rovnic

$$
A_x + it_x = B_x + ju_x,
$$
  
\n
$$
A_y + it_y = B_y + ju_y, i \in R, j \in R,
$$

z první rovnice vyjádříme i a dosadíme jej do druhé. Po úpravě získáme

$$
j = \frac{t_x (A_y - B_y) - t_y (A_x - B_x)}{t_x u_y - t_y u_x}.
$$

Zde je třeba před výpočtem zkontrolovat, zda je jmenovatel $t_xu_y-t_yu_x$  nenulový. To může nastat v případě, že jsou paprsek a úsečka rovnoběžné – zde nemusí existovat průsečík a nebo naopak leží úsečka přímo na přímce.

Pokud je jmenovatel nenulový, získáme hodnotu j a je opět třeba zkontrolovat, zda průsečík leží na části přímky odpovídající úsečce. To je splněno, pokud platí  $0 \leq j \leq 1$ . Dosazením do parametrické rovnice úsečky získáme souřadnice průsečíku.

Opět je pro následující krok výpočtu nezbytné určit normálu úsečky v tomto bodě. Její směrový vektor získáme ze směrového vektoru úsečky u prohozením jeho složek a změnou znaménka u jedné ze složek (získáme tak 2 vektory – vzájemně opačné).

Zvláštním případem bude hledání průsečíku paprsku s virtuálním plátnem. V tomto případě půjde opět o hledání společného bodu s úsečkou, ale už nás nebude zajímat úhel. Pouze na základě hodnoty j určíme, na který segment paprsek dopadl a přičteme jeho hodnotu.

#### <span id="page-39-0"></span>5.1.4 Odraz a lom paprsku

Dalším krokem je určení úhlu, který svírá paprsek s normálovým vektorem. Ten je důležitý pro stanovení odraženého paprsku a paprsku, který se láme a prochází do nového prostředí.

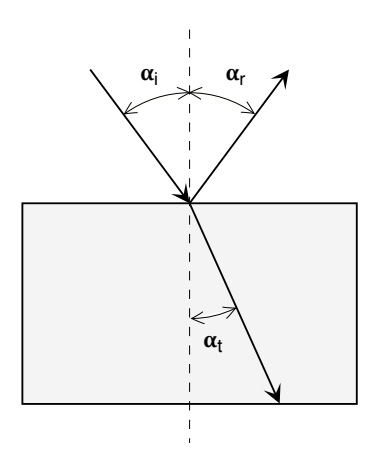

<span id="page-39-1"></span>Obrázek 25: Odraz a lom světla

Odražený paprsek svírá s normálou stejně velký úhel  $\alpha_r$ , jako paprsek originální, ale s opačným znaménkem. Platí zde pravidlo, že velikost úhlu odrazu  $\alpha_r$  je shodná s úhlem dopadu  $\alpha_i$ 

$$
\alpha_r = -\alpha_i.
$$

Procházející paprsek se láme a v novém prostředí svírá s normálou úhel  $\alpha_t$ , který stanovíme podle vztahu ze Snellova zákona

$$
\alpha_t = \arcsin\left(\frac{n_1}{n_2}\sin\alpha_i\right).
$$

Kromě směru paprsků je třeba stanovit ještě jejich intenzitu, aby bylo možné výsledek správně vizualizovat. K jejich výpočtu slouží Fresnelovy rovnice[\[2\]](#page-54-11)

$$
R_{\perp} = \left[\frac{n_1 \cos \alpha_i - n_2 \sqrt{1 - \left(\frac{n_1}{n_2} \sin \alpha_i\right)^2}}{n_1 \cos \alpha_i + n_2 \sqrt{1 - \left(\frac{n_1}{n_2} \sin \alpha_i\right)^2}}\right]^2
$$

$$
R_{\parallel} = \left[\frac{n_1 \sqrt{1 - \left(\frac{n_1}{n_2} \sin \alpha_i\right)^2} - n_2 \cos \alpha_i}{n_1 \sqrt{1 - \left(\frac{n_1}{n_2} \sin \alpha_i\right)^2} + n_2 \cos \alpha_i}\right]
$$

,

.

Kde R<sup>⊥</sup> vyjadřuje koeficient energie odraženého světla polarizovaného v rovině kolmé na rovinu dopadu a  $R_{\parallel}$  polarizovaného v rovině paralelní s rovinou dopadu. V simulaci budeme uvažovat nepolarizované světlo a pro výsledný koeficient energie odraženého paprsku použijeme průměr

$$
R = \frac{R_{\perp} + R_{\parallel}}{2}.
$$

Pro koeficient procházejícího paprsku T platí

$$
T=1-R.
$$

Při výpočtu koeficientů v případě přechodu paprsku z hustšího do řidšího prostředí je třeba dát pozor na dosažení kritického úhlu, kdy hodnota výrazu pod odmocninou přechází do záporných hodnot. V tomto případě je zbytečné počítat intenzitu odraženého a procházejícího paprsku, protože zde dochází k úplnému odrazu (paprsek neprochází skrz, vše se odrazí).

V simulátoru jsou implementována některá zjednodušení. Prvním z nich je tvar zakřivení čočky, který je interpretován jako kružnice s ostrým přechodem na hraně mezi sousedními čočkami. Dále se neuvažuje polarizace světelného paprsku, ke které dochází při odrazech a která má vliv na intenzitu odraženého světla. Také se neuvažuje pohlcování světla v materiálu čočky.

### <span id="page-41-0"></span>5.2 Implementace

Pro implementaci simulátoru jsem zvolil platformu Java a její grafické rozhraní Java FX. Hlavním důvodem byla popularita tohoto jazyka a snadná přenositelnost zdrojového kódu i přeložené aplikace mezi různými operačními systémy. Aplikaci je tak možné bez úprav přeložit a spustit ve Windows, v macOS nebo na dalších platformách podporujících Java FX.

Vlastní vývoj probíhal v prostředí NetBeans 8.2 a JDK 8 na platformě macOS s použitím dalších nástrojů pro návrh uživatelského rozhraní (Balsamiq Mockups) a správu verzí (GitHub). Při tvorbě rozhraní jsem čerpal cenné informace z [\[11,](#page-54-12) [12\]](#page-54-13).

Zdrojové kódy aplikace jsou rozděleny do tří balíčků:

- raytracer výpočtová část (sledování paprsku)
- simulator řídící a zobrazovací část
- test sada unit testů

Balíček raytracer obsahuje:

- Point.java bod a jeho souřadnice
- Direction.java směrový vektor (paprsku)
- Element.java segment paprsku (počátek, směr, intenzitu a následující segmenty - odražený a průchozí paprsek)
- Surface.java abstraktní třída definující povrch, na kterém dochází k lomu a odrazu paprsku; obsahuje metody pro hledání průsečíku s paprskem a pro výpočet parametrů odraženého a průchozího paprsku
- CurvedSurface.java implementace zakřiveného povrchu (čočky)
- FlatSurface.java implementace rovného povrchu (deska)
- Screen.java implementace virtuálního plátna (matnice)

Balíček simulator obsahuje:

- Simulator.java hlavní třída aplikace
- MainPanel.java hlavní okno
- PreviewPanel.java panel s vizualizací scény
- ResultsPanel.java panel se stavovým řádkem a plátnem
- ScreenPanel.java panel se zobrazením hodnot na plátně
- ParametersPanel.java panel s ovládácími prvky
- NumericSpinner.java implementace numerického vstupního pole s tlačítky pro změnu hodnoty (Spinner)
- Parameters.java parametry výpočtu, jejich uložení a načtení

Balíček test obsahuje sadu unit testů pro třídy balíčku raytracer a jejich metody. Tyto testy pokryly většinu situací, ke kterým při výpočtu dochází, a sloužily jako neocenitelná pomůcka při implementaci a testování výpočtového algoritmu bez nutnosti používat grafické rozhraní aplikace Java FX.

Detailní popis tříd a jejich metod je součástí podrobnější dokumentace vygenerované z komentářů nástrojem Javadoc.

### <span id="page-42-0"></span>5.3 Použití

Program je možné spustit dvěma způsoby. Prvním je poklepání myší na soubor Simulator.jar ve správci souborů. Druhým potom použití příkazové řádky operačního systému a aplikace Java runtime:

java -jar Simulator.jar

Po spuštění se zobrazí hlavní okno. V jeho pravé části je sekce, kde je možné nastavit parametry simulace. Ta je rozdělena do čtyř záložek:

- Lens lentikulární deska
- Beams svazek paprsků
- Screen virtuální plátno
- View zobrazení a simulace

Jako základní jednotky pro zadání tloušťky, šířky nebo polohy jsou použity  $\mu m^5$  $\mu m^5$ .

<span id="page-42-1"></span> $5J$ e možné použít i jiné jednotky (mm, palce, body), všechny hodnoty ale musí být vyjádřeny ve stejných jednotkách. Výsledné hodnoty zobrazované ve stavovém řádku je potom nezbytné interpretovat také v těchto jednotkách.

Úhly jsou uváděny ve stupních a jsou vztaženy vůči obrazové rovině desky. Orientace je zvolena proti směru hodinových ručiček. Paprsek jdoucí kolmo vzhůru svírá úhel 90°, paprsek jdoucí z levého dolního rohu do pravého horního je potom z intervalu  $0^{\circ}$  -  $90^{\circ}$ .

| Lens                | <b>Beams</b> | Screen | View  |     |  |
|---------------------|--------------|--------|-------|-----|--|
| Count               |              |        | 3     |     |  |
| Pitch (µm)          |              |        | 635.0 |     |  |
| Refraction          |              |        | 1.70  |     |  |
| Thickness (µm)      |              |        | 870.0 |     |  |
| Radius (µm)         |              |        | 359.0 |     |  |
| H. offset $(\mu m)$ |              |        | 0.0   |     |  |
| V. offset (µm)      |              |        |       | 0.0 |  |
|                     |              |        |       |     |  |
|                     |              |        |       |     |  |

<span id="page-43-0"></span>Obrázek 26: Parametry lentikulární desky

Na obrázku [26](#page-43-0) jsou zobrazeny ovládací prvky pro nastavení parametrů čoček na lentikulární desce. Hodnoty je možné zadat přímo nebo je možné jemně upravit pomocí myši. Význam editovatelných položek je následující:

- Count počet čoček na desce
- Pitch mechanická rozteč (šířka čočky)
- Refraction index lomu
- Thickness celková tloušťka desky
- Radius poloměr zakřivení čočky
- H. offset horizontální posun středu desky
- V. offset vertikální posun středu desky

Na obrázku [27](#page-44-0) jsou parametry simulovaného svazku paprsků. Způsob zadávání hodnot je stejný, jako v předešlém případě:

- V. offset vertikální posun středu plochy zářiče
- H. offset horizontální posun středu plochy zářiče
- Width šířka plochy zářiče (šířka svazku)
- Direction hlavní směr paprsků (ve °)
- Spread angle úhel rozptylu paprsků ve svazku (ve °)
- Steps krok při dělení svazku (počet paprsků)
- Beams počet svazků vycházejících ze zářiče
- Gaussian intenzita paprsků klesá se vzdáleností od středu
- G. Sigma parametr  $\sigma$  pro modelování Gaussovy křivky $[1]$

| Beams<br>Lens       | Screen | View   |       |  |
|---------------------|--------|--------|-------|--|
| H. offset $(\mu m)$ |        |        | 0.0   |  |
| V. offset $(\mu m)$ |        | 5000.0 |       |  |
| Width (µm)          |        | 500.0  |       |  |
| Direction (°)       |        |        | 270.0 |  |
| Spread angle (°)    |        |        | 0.0   |  |
| <b>Steps</b>        |        |        |       |  |
| Beams               |        | 1000   |       |  |
| Gaussian            |        |        |       |  |
| G. Sigma            |        |        | 1.0   |  |

<span id="page-44-0"></span>Obrázek 27: Parametry svazku paprsků

Z roviny zářiče vychází jeden nebo více svazků paprsků – jejich počet je zadán (Beams) a jsou rovnoměrně rozmístěny na ploše zářiče. Každý svazek je rozdělen na několik paprsků (Steps). Rozptyl svazku paprsků určuje, jak moc se tyto paprsky rozbíhají. Je tedy možné nasimulovat bodový nebo plošný zdroj světla s paralelními či rozbíhajícími se paprsky.

Na obrázku [28](#page-45-0) jsou parametry virtuálního plátna. Tento objekt slouží podobně jako matnice ve fotoaparátu – zobrazuje dopadající paprsky:

- Width šířka plátna
- V. offset vertikální posun středu plátna
- H. offset horizontální posun středu plátna
- Orientation orientace (natočení) plátna (ve °)
- Segments počet segmentů registrujících dopadající paprsky

Plátno je rozděleno na segmenty, kde si každý segment pamatuje celkovou intenzitu paprsků, které na něj dopadly. Tato hodnota je potom zobrazena pomocí grafu v panelu Screen. Polohu, orientaci a velikost plátna je možné dle potřeby upravit. Naměřené hodnoty ovlivňuje počet segmentů. Pokud je jich příliš mnoho, výsledek obsahuje mnoho izolovaných hodnot. Opačným extrémem je výrazně nízký počet segmentů působící jako průměrovací filtr.

| View<br>Screen<br>Beams |  |
|-------------------------|--|
| 10000.0                 |  |
| 0.0                     |  |
| $-1000.0$               |  |
| 0.0                     |  |
| 1000                    |  |
|                         |  |
|                         |  |
|                         |  |
|                         |  |

<span id="page-45-0"></span>Obrázek 28: Parametry plátna

Na obrázku [29](#page-46-0) je poslední záložka s parametry zobrazení a výpočtu simulace:

- Zoom koeficient zmenšení zobrazení
- V. offset vertikální posun počátku souřadnic
- H. offset horizontální posun počátku souřadnic
- Max. steps maximální počet kroků simulace pro paprsek (hloubka výpočtu)
- Min. intensity minimální intensita paprsku pro výpočet
- Infinity zobrazení paprsků směřujících do nekonečna (mimo čočky nebo plátno)
- Max. beams maximální počet zobrazených paprsků

Vizualizaci je možné zmenšit nebo zvětšit tak, aby byl k dispozici buď celkový náhled či podrobný detail. Zadaný faktor zmenšení určuje, jak moc se obraz zmenší proti referenční velikosti. Podobně vertikální a horizontální posun určuje, jak se posune počátek souřadnic. Rychlost vykreslování paprsků je možné zvýšit omezením jejich počtu. Dalšího zrychlení a zpřehlednění scény je možné dosáhnout potlačením zobrazení paprsků mířících do nekonečna. Tyto parametry mají vliv pouze na zobrazení náhledu – neovlivňují přesnost výpočtu.

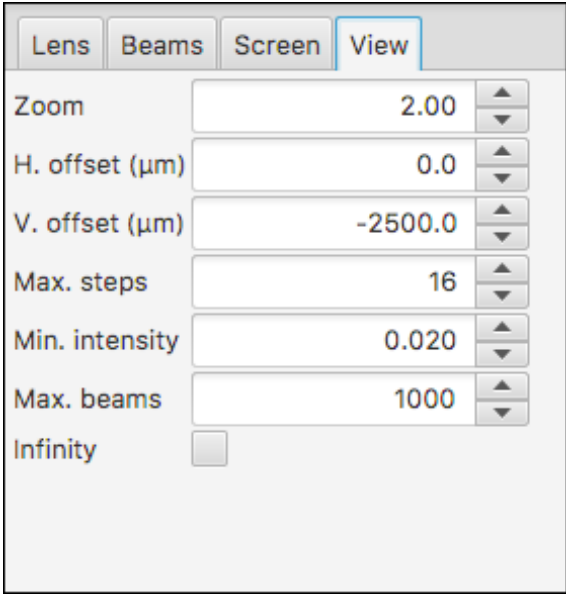

<span id="page-46-0"></span>Obrázek 29: Parametry zobrazení a simulace

Rychlost a přesnost výpočtu je ovlivněna parametry pro minimální intenzitu paprsku a maximální počet kroků, kterým jeden paprsek může projít. Omezení počtu kroků má také vliv na paměťové nároky aplikace, protože každý krok může jejich počet zdvojnásobit.

Simulace se spustí stiskem tlačítka Calculate. Pomocí tlačítek Save a Load je možné uložit hodnoty nastavení do XML souboru a nebo je načíst zpět. Při ukončení aplikace se aktuální hodnoty nastavení uloží do souboru simulator.xml tak, aby se při dalším startu aplikace obnovily a bylo možné pokračovat v simulaci.

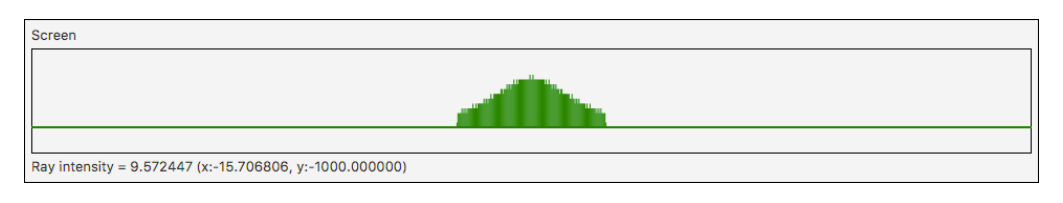

Obrázek 30: Výsledek simulace na plátně

<span id="page-47-0"></span>Výsledek simulace paprsků dopadajících na plátno je na obrázku [30.](#page-47-0) Poloha bodu na plátně a intensita paprsku v daném místě je průběžně zobrazována ve stavovém řádku. Důležitá je pouze vodorovná poloha kurzoru myši nad panelem, ta se přepočítává na pozici na plátně. Svislý rozměr slouží pro reprezentaci intenzity.

Pro přibližné zobrazení výsledku slouží část okna aplikace s náhledem. Obrázek [31](#page-47-1) ilustruje, jak vypadá vizualizace hodnot z předchozího případu.

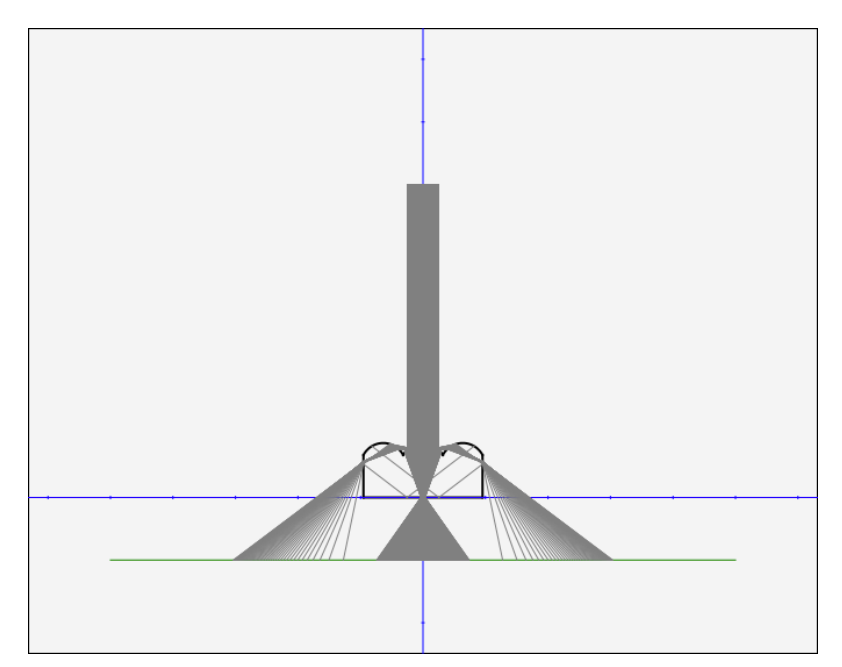

Obrázek 31: Vizualizace výsledku

<span id="page-47-1"></span>Modře je zvýrazněna osa souřadného systému, vůči které jsou vztaženy polohy svazku, paprsků a plátna. Značky na osách jsou od sebe vzdáleny 1 mm. Zelenou barvou je zobrazeno plátno, které zachycuje dopadající paprsky. Ty jsou vykresleny tmavě šedou barvou.

Také v tomto panelu funguje sledování kurzoru a ve stavovém řádku se zobrazují reálné souřadnice. Klepnutím myši je možné aktivovat měřící funkci. Na dané místo se položí virtuální značka a při následujícím pohybu myší je počítána vzdálenost od aktuální pozice kurzoru k této značce. Kromě této vzdálenosti se také počítá vzdálenost na vertikální a horizontální ose a úhel. Opětovným klepnutím myší se měření vypne.

## <span id="page-49-0"></span>6 Závěr

Výsledkem mé práce je rozbor metod pro stanovení parametrů lentikulární desky.

Analyzoval jsem měření vizuální a mechanické rozteče čoček pomocí testovacího obrazce a možné chyby, ke kterým může dojít. Na reálné desce jsem si ověřil, jaký vliv má nepřesný tisk obrazce a špatné slícování.

Porovnal jsem různé definice zorného úhlu, kdy jsem zjistil, že jednotlivé metody poskytují odlišné výsledky. Podařilo se mi určit, která z definic je použita pro desky Finze.

Dále jsem se věnoval určení tloušťky substrátu s čočkami. Zde jsem zkoumal vliv chyby měření a dospěl jsem k závěru, že je možné pro jeho určení použít kvalitní posuvné měřítko.

Jako součást práce jsem vytvořil simulátor průchodu svazku paprsků lentikulární deskou, který kromě drah paprsků simuluje také jejich intenzitu na stínítku. Díky tomu je možné získat lepší představu o jejich vlivu.

Závěrem bych ještě uvedl, že se mi nepodařilo nalézt spolehlivé metody pro stanovení všech parametrů lentikulární desky.

# <span id="page-50-0"></span>Seznam obrázků

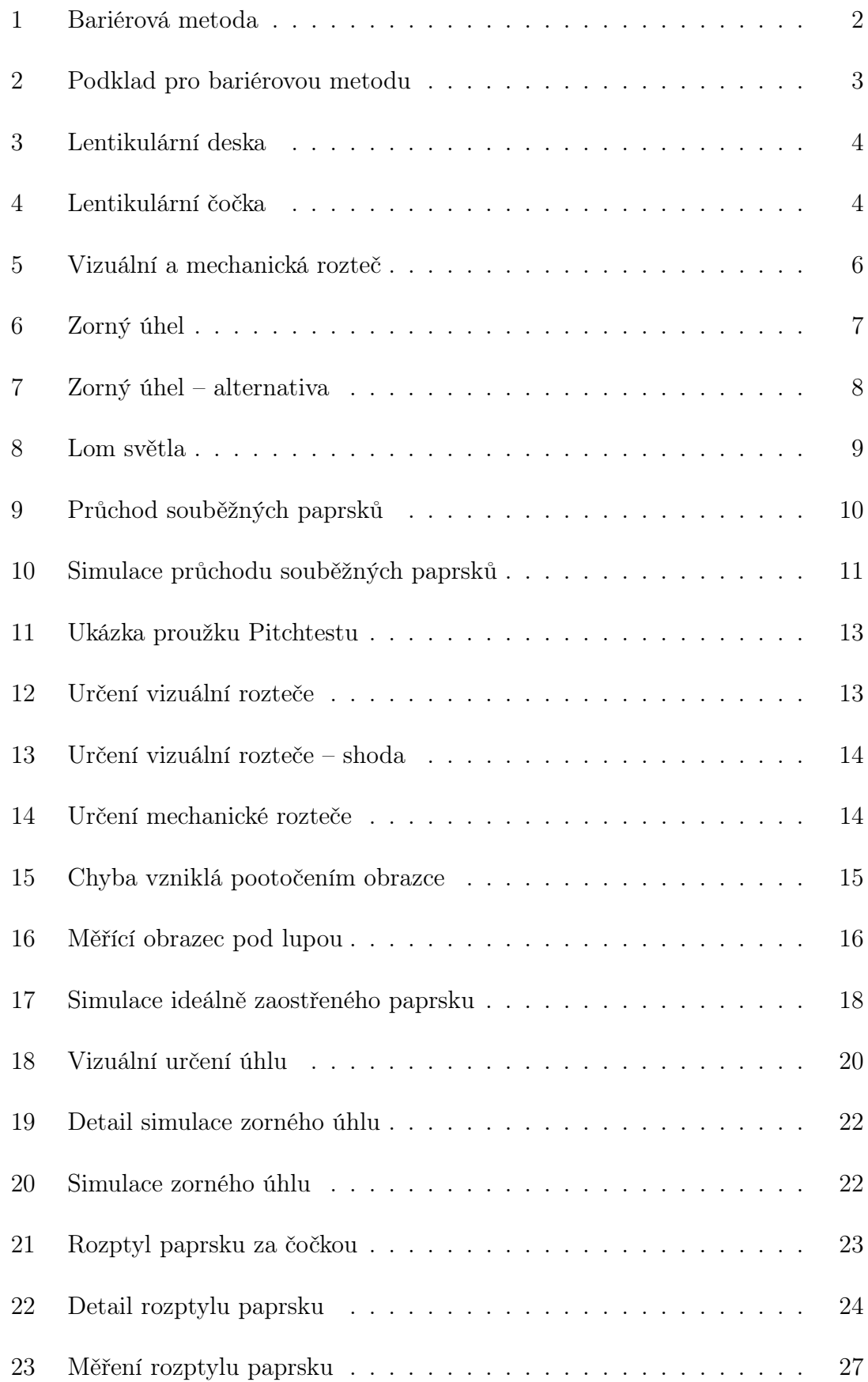

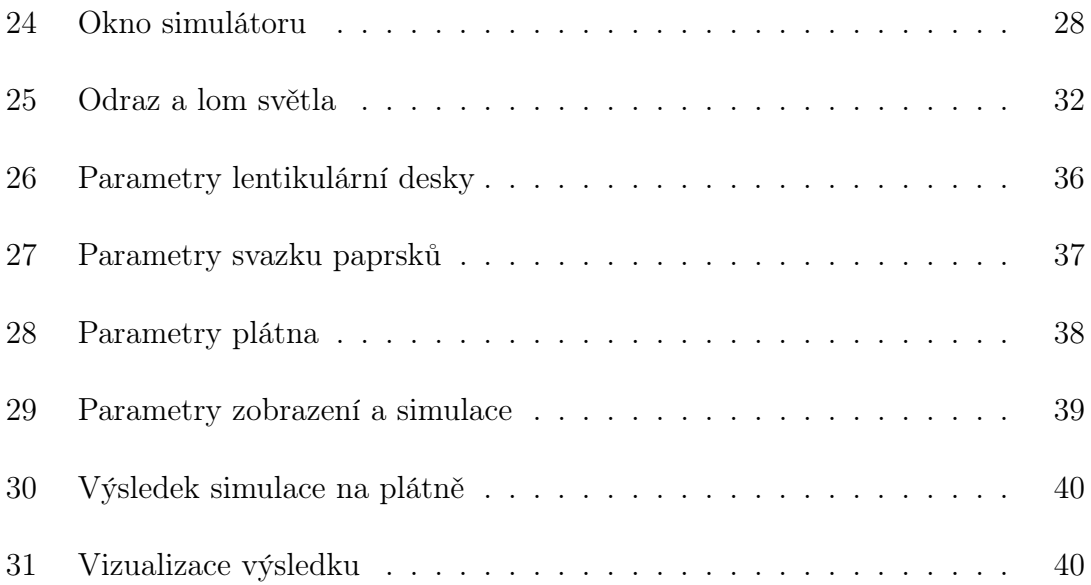

# <span id="page-52-0"></span>Seznam tabulek

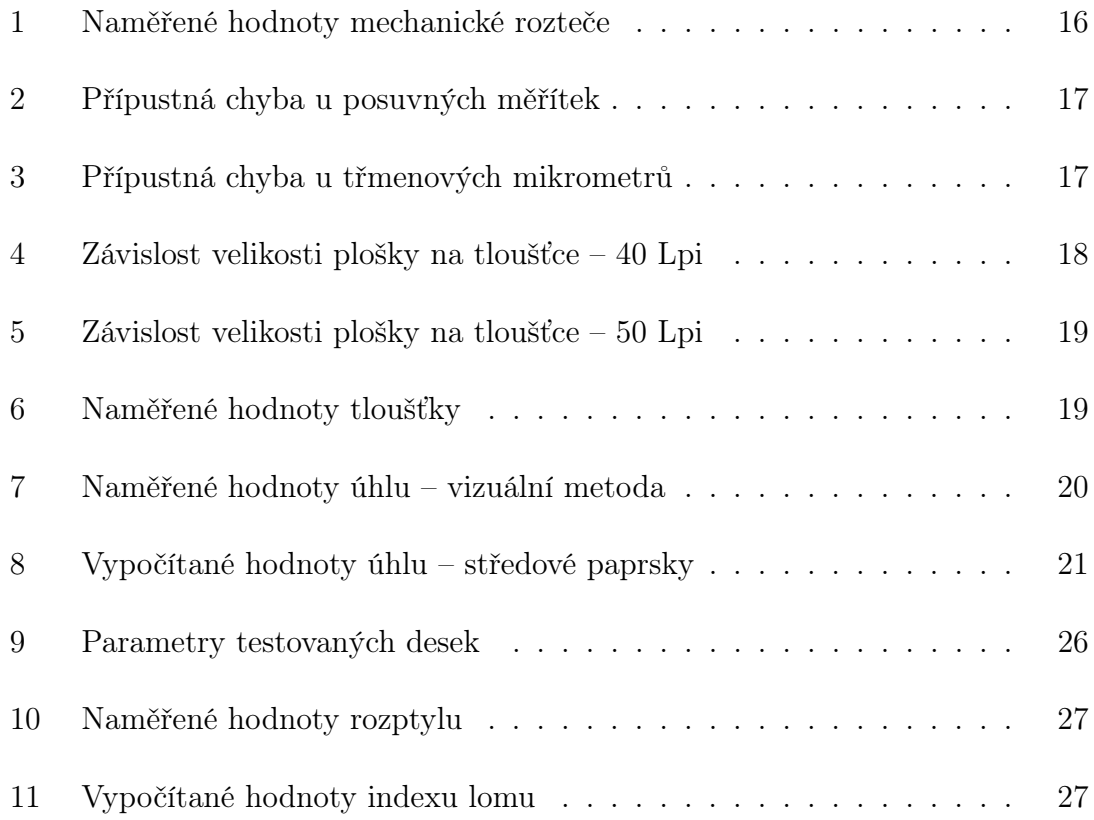

# <span id="page-53-0"></span>Seznam symbolů

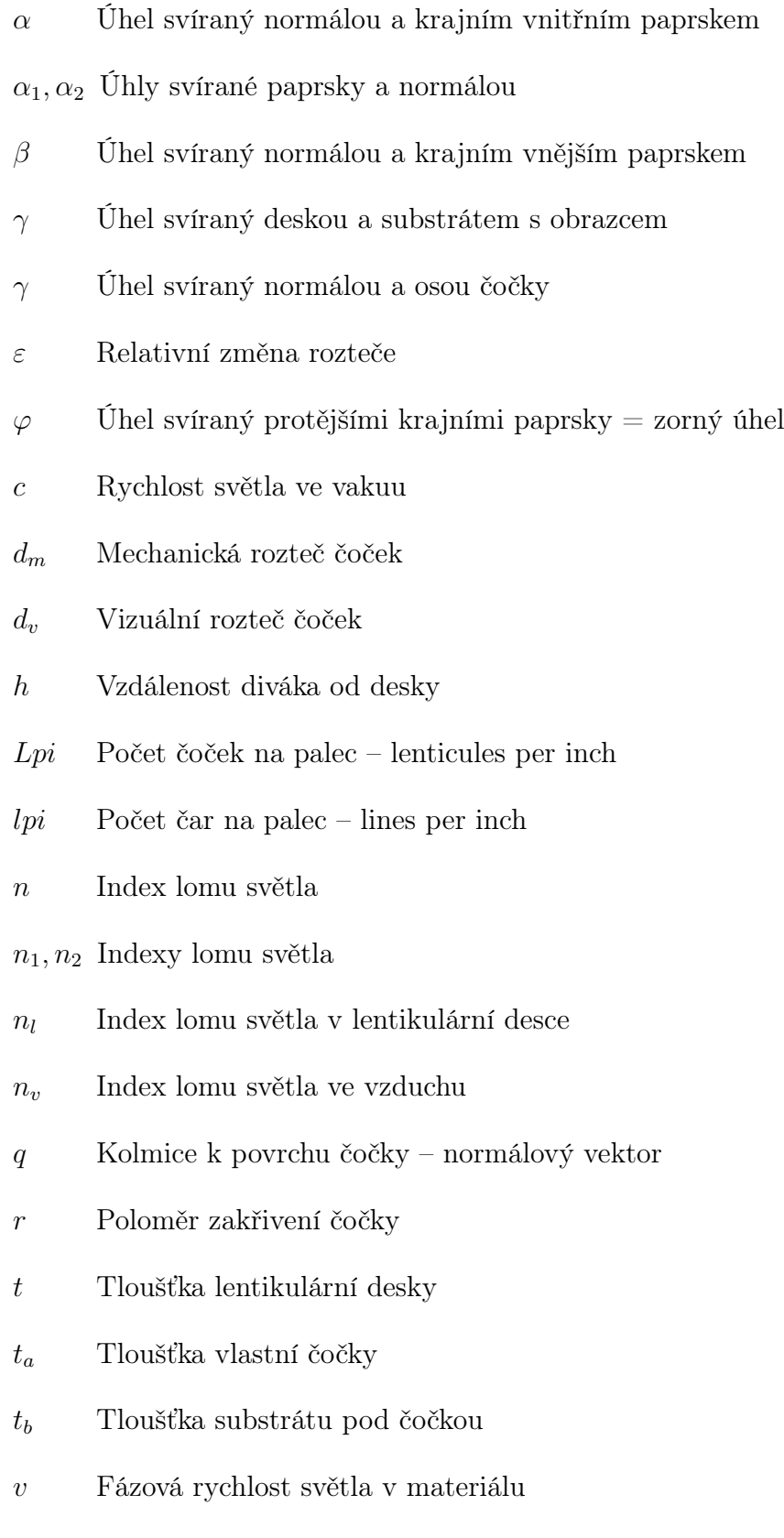

 $v_1, v_2$ Fázové rychlosti světla

## <span id="page-54-0"></span>Literatura

- <span id="page-54-14"></span>[1] Gaussian Function [online]. Wolfram MathWorld. Dostupné z: <[http://](http://mathworld.wolfram.com/GaussianFunction.html) [mathworld.wolfram.com/GaussianFunction.html](http://mathworld.wolfram.com/GaussianFunction.html)>.
- <span id="page-54-11"></span>[2]  $Fresnel Equations$  [online]. Wikipedia. Dostupné z:  $\lt$ [https://en.wikipedia.](https://en.wikipedia.org/wiki/Fresnel_equations) [org/wiki/Fresnel\\_equations](https://en.wikipedia.org/wiki/Fresnel_equations)>.
- <span id="page-54-1"></span>[3] Johnson, R. B. – Jacobsen, G. A. Advances in Lenticular Lens Arrays for Visual Display. 5874. SPIE, August 2005.
- <span id="page-54-10"></span>[4] KOČANDRLE, M. – BOČEK, L. *Matematika pro gymnázia. Analytická geomet*rie. Prometheus, 2011. ISBN 978-80-7196-390-5.
- <span id="page-54-7"></span>[5] Lenticular Lens [online]. Wikipedia. Dostupné z: <[https://en.wikipedia.](https://en.wikipedia.org/wiki/Lenticular_lens) [org/wiki/Lenticular\\_lens](https://en.wikipedia.org/wiki/Lenticular_lens)>.
- <span id="page-54-5"></span> $[6]$  LOBAZ, P.  $KVU/UF3D$  - 3D fotografie a alternativní techniky ve fotografii [online]. Dostupné z: <<http://www.kiv.zcu.cz/~lobaz/uf3d/>>.
- <span id="page-54-9"></span>[7] Lobaz, P. KVU/UF3D - Pomůcky pro tvorbu lentikulárních tisků [online]. Dostupné z: <[http://www.kiv.zcu.cz/~lobaz/uf3d/lenticular/](http://www.kiv.zcu.cz/~lobaz/uf3d/lenticular/index.html) [index.html](http://www.kiv.zcu.cz/~lobaz/uf3d/lenticular/index.html)>.
- <span id="page-54-2"></span>[8] OKOSHI, T. Three-Dimensional Imaging Techniques. ATARA PRESS, 2011. ISBN 978-09-8222-514-1.
- <span id="page-54-3"></span>[9] Roberts, D. E. History of Lenticular and Related Autostereoscopic Methods, 2003. Dostupné z: <[http://www.microlens.com/pdfs/history\\_of\\_](http://www.microlens.com/pdfs/history_of_lenticular.pdf) [lenticular.pdf](http://www.microlens.com/pdfs/history_of_lenticular.pdf)>.
- <span id="page-54-4"></span>[10] Roberts, D. E. – Smith, T. The History of Integral Print Methods. Dostupné z:  $\text{th}\text{ttp:}/\text{l}$ enticulartechnology.com/files/2014/02/ [Integral-History.pdf](http://lenticulartechnology.com/files/2014/02/Integral-History.pdf)>.
- <span id="page-54-12"></span>[11] Schildt, H. Java: The Complete Reference. Ninth Edition. Oracle Press, 2014. ISBN 978-00-7180-855-2.
- <span id="page-54-13"></span>[12] Schildt, H. Introducing JavaFX 8 Programming. Oracle Press, 2015. ISBN 978-00-7184-255-6.
- <span id="page-54-6"></span>[13] Snell's Law [online]. Wikipedia. Dostupné z: <[https://en.wikipedia.org/](https://en.wikipedia.org/wiki/Snell%27s_law) [wiki/Snell%27s\\_law](https://en.wikipedia.org/wiki/Snell%27s_law)>.
- <span id="page-54-8"></span>[14] WASSENMILLER, E. – SHERUDILO, T. Lenticular Software Tools [online]. 3D Mix. Dostupné z: <<http://www.3dmix.com/eng/download.php>>.

<span id="page-55-0"></span>[15] Žára, J. et al. Moderní počítačová grafika. Computer Press, 2004. ISBN 80-251-0454-0.